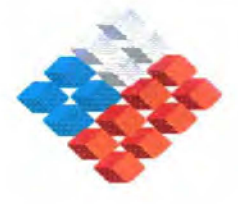

**GOBIERNO DE CHILE MINISTERIO DE OBRAS PUBLICAS DIRECCION GENERAL DE AGUAS** DPTO. DE ESTUDIOS Y PLANIFICACION

# **ACTUALIZACION DE MODELACIÓN HIDROLÓGICA CUENCA DEL RIO MAULE**

# MODELO DE SIMULACIÓN DE CAUDALES **MEDIOS DIARIOS EN CUENCAS PLUVIALES**

**INFORME FINAL** 

## **REALIZADO POR:**

**PABLO ISENSEE MARTINEZ INGENIERO CIVIL** 

# $S.I.T. N<sup>o</sup> 91$

**SANTIAGO, DICIEMBRE 2003** 

 $111$ 

### EQUIPO DE TRABAJO

Dirección General de Aguas

lng. Civil. Sr. Carlos Salazar M. Ing. Civil. Sra. Ana Maria Gangas P. Ing. Civil. Sr. Mauricio Zambrano B.

**Consultor** 

Ing. Civil Sr. Pablo Isensee M.

 $\frac{1}{2}$  ,  $\frac{1}{2}$ 

## INDICE

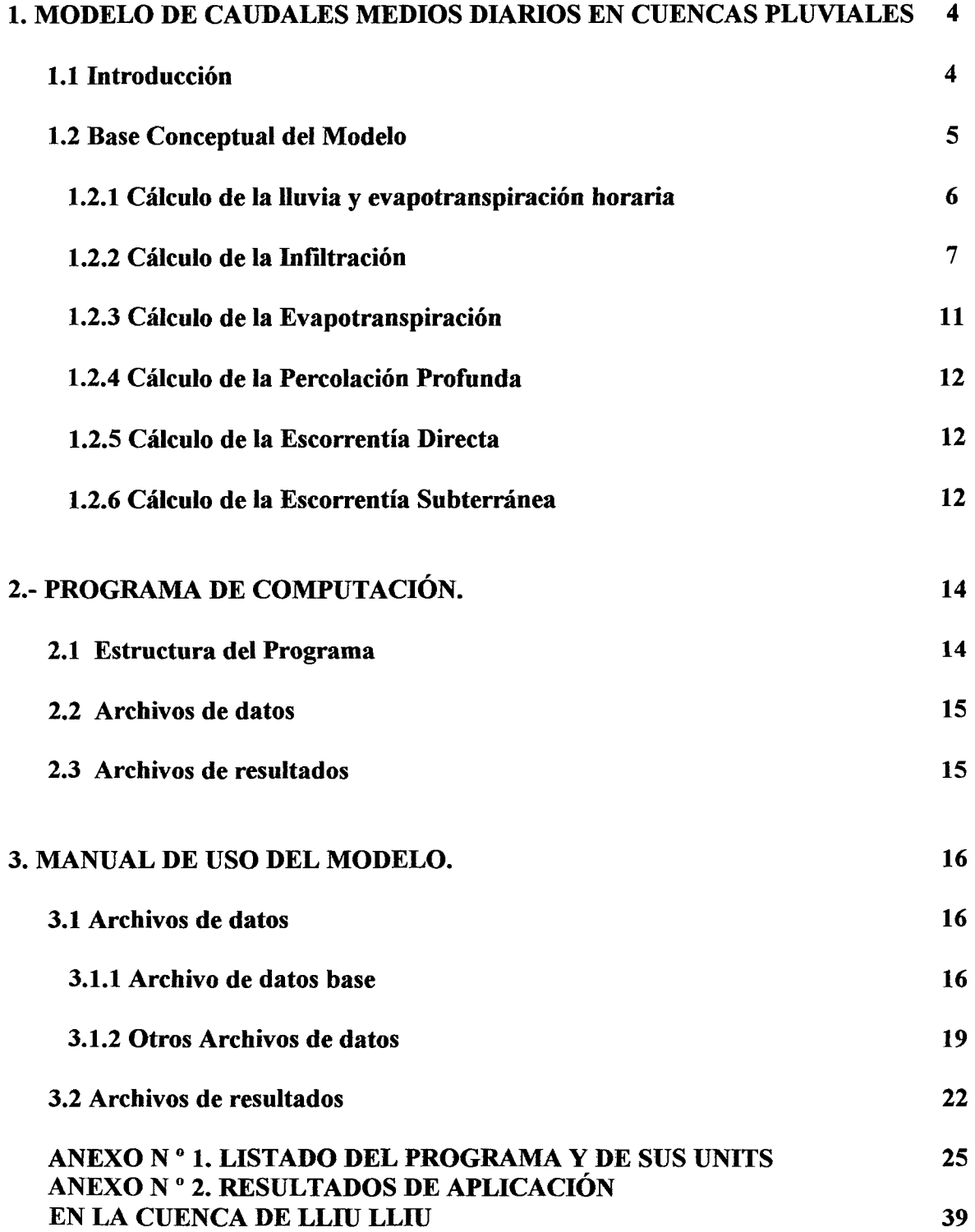

### **l. MODELO DE CAUDALES MEDIOS DIARIOS EN CUENCAS PLUVIALES**

### **1.1 Introducción**

Se ha desarrollado un modelo matemático de simulación de caudales medios diarios en una cuenca de régimen pluvial. La síntesis de los caudales medios diarios se realiza mediante un programa de computación que simula el ciclo de escorrentía de la cuenca pluvial aplicando la ecuación de continuidad o balance hidrológico sobre un elemento de área o volumen de control de la cuenca.

El modelo utiliza datos de lluvias diarias y evapotranspiración mensual sobre la cuenca y un conjunto de parámetros que permiten calcular, en las expresiones matemáticas usadas, las diferentes variables que intervienen en los procesos hidrológicos, es decir, la infiltración de la lluvia, la lluvia efectiva, la evapotranspiración y percolación profunda del suelo, el flujo base, la escorrentía directa y la escorrentía total.

Internamente el modelo simula los procesos a una escala horaria, de manera que es necesario transformar los datos diarios de lluvia y los datos mensuales de evaporación a valores horarios, para lo cual se recurre a distribuciones típicas.

Con los datos horarios de la lluvia se calcula la infiltración mediante el método de Green Ampt. La lluvia efectiva, desde el punto de vista hidrológico, es la diferencia entre la lluvia horaria y la infiltración. Con la lluvia efectiva y el Hidrograma Unitario de la cuenca se calcula la escorrentía directa horaria, a la cual se le suma el flujo base horario para obtener la escorrentía total horaria. Todos estos cálculos se efectúan expresando las variables como lámina de agua las que se integran para obtener los valores diarios.

Para simular el flujo base se considera un elemento de almacenamiento de agua subterránea que recibe como recarga la percolación profunda proveniente de la capa superior del suelo y entrega como descarga un flujo que es proporcional al almacenamiento subterráneo, hipótesis de embalse lineal.

La percolación profunda se calcula como resultado del balance de la capa superior del suelo que recibe la infiltración de la lluvia y satisface las necesidades evapotranspirativas de la cubierta vegetal mediante dicha infiltración y el agua acumulada inicialmente en él. Si la lámina de agua almacenada en el suelo después de considerar la infiltración y la evapotranspiración excede el nivel correspondiente a la capacidad de campo, entonces existirá percolación profunda, la que se calcula en función del grado de saturación del suelo y se limita a la lámina que excede el nivel de capacidad de campo.

### **1.2 Base Conceptual del Modelo**

El modelo considera que existen dos elementos de embalse:

- Un volumen de almacenamiento cercano a la superficie del suelo, cuya magnitud representa la capacidad media de retención de agua en la cuenca y desde el cual se extrae agua para satisfacer la demanda de evapotranspiración.
- La cantidad de agua almacenada en esta capa representa la humedad del suelo y se expresa como lámina de agua.
- Un volumen subterráneo que retiene el agua que percola y que al vaciarse en forma lenta contribuye al escurrimiento subsuperficial y subterráneo, y que es el que produce la escorrentía en los períodos de estiaje.

El modelo usa la ecuación de continuidad aplicada sobre un área unitaria en la zona no saturada del suelo:

$$
\mathbf{E} - \mathbf{S} = \mathbf{d}\mathbf{H}/\mathbf{d}\mathbf{t}
$$

donde:

- **E**   $\frac{1}{2}$ flujo de entrada al volumen de control e igual a la tasa de infiltración desde la superficie
- s flujo de salida al volumen de control e igual a la evapotranspiración más la percolación profunda.
- **dH/dt:**  variación en el tiempo de la lámina de agua H almacenada en forma de humedad del suelo.

La lámina de agua almacenada en el suelo en un instante dado, se puede expresar como:

### $H = s * n * D$

donde:

- **D**  profundidad total del suelo, parámetro del modelo
- porosidad efectiva del suelo; parámetro del modelo que representa el cuociente **n**  ÷ entre el volumen efectivo de poros Vp y el volumen total Vt.
- grado de saturación del suelo; cuociente entre el volumen de líquido Vl y el **s**   $\ddot{\cdot}$ volumen efectivo de poros **Vp.**

En igual forma, la humedad almacenada en el suelo se puede expresar como:

#### $H = s * Hmax$

donde:

**Hmax:** Lámina de agua correspondiente al estado de saturación

La ecuación de continuidad puede expresarse entonces en forma adimensional como ;

$$
(E-S)/Hmax = ds/dt
$$

### **1.2.1 Cálculo de la lluvia y evapotranspiración horaria**

Para obtener los valores horarios de la lluvia diaria se han considerado tres distribuciones típicas que dependen de la magnitud de la lluvia diaria.

Las lluvias diarias se han clasificado en tres tipos según su magnitud :

- Lloviznas lluvias inferiores a 1 mm
- Normales lluvias mayores a 1 mm e inferiores a 10 mm
- Intensas lluvias superiores a 10 mm

De acuerdo con los resultados del trabajo " Caracterizaciónde Condiciones Meteorológicas durante Eventos de Precipitación a la Latitud 33 ° sur en Chile" de Cristián Soto T. y Ludwig Stöwhas B. publicado en las actas del XVI Congreso de Ingenieria Hidráulica para 10 años de registros, 1980 a 1981 en la estación UTFSM las duraciones de las lluvias son las siguientes :

Duraciones de las lluvias [horas]

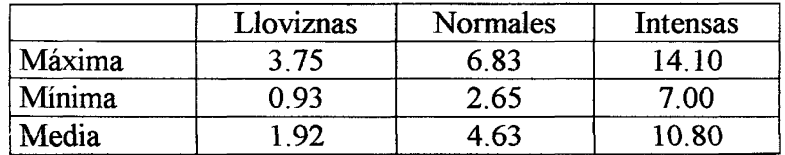

Para las aplicaciones de prueba del modelo se ha trabajado con las duraciones siguientes .

- Lloviznas 2 horas
- Normales 6 horas
- Intensas 12 **horas**

Para la distribución horaria, en las aplicaciones de prueba del modelo se usaron los valores promedio del grupo I del estudio B. Espíldora y A. Echavarría "Criterios para la Caracterización y Selección de Lluvias de Diseño" IV Coloquio de Ingenieria Hidráulica , 1979

Para los valores de distribución horaria de la evapotranspiración se han empleado los datos de la memoria de titulo del Ingeniero Civil de la Universidad de Chile Luis Soto Alvarez, 1995

Las referidas distribuciones se muestran en la Tabla que sigue

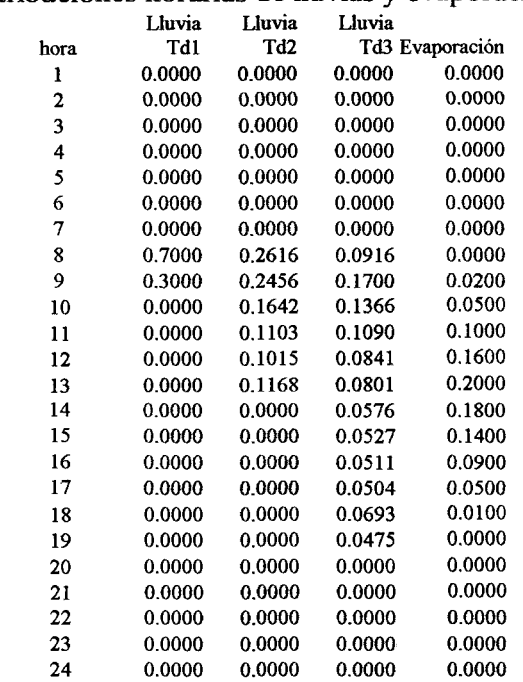

Distribuciones horarias de lluvias y evaporación

### **1.2.2 Cálculo de la Infiltración**

A continuación se presenta el planteamiento conceptual del método de Green Ampt que calcula la infiltración proveniente de la lluvia, método que se ha incorporado al modelo.

El planteamiento del método de Green Ampt se ha obtenido del libro "Hidrología Aplicada'' de Ven Te Chow, David R. Maidmenty LarryW. Mays publicado por Me Graw Hill en 1994 según se expone en el capítulos 4.3 para lluvia de intensidad constante, en el capítulo 4.4 para determinar el tiempo de encharcamiento y en el capítulo 5 .4 para considerar lluvias de intensidad variable.

Los parámetros que requiere el método de Green Ampt para los diferentes tipos de textura de los suelos se presentan en la Tabla 4.3.1 pág. 117 de la referida publicación.

El atractivo del método de Green Ampt radica en que bajo ciertos supuestos fisicos se puede obtener una solución analítica exacta de la ecuación diferencial que rige el fenómeno y en que los parámetros que intervienen tienen significado fisico evidente, es decir, la porosidad efectiva del suelo, el coeficiente de permeabilidad vertical del suelo saturado y la altura de succión capilar y el grado de saturación inicial del suelo.

El método aplica la relación de Darcy en forma diferencial entre la superficie del suelo y el frente de mojado en un instante de tiempo dado. El frente se supone abrupto, es decir, sobre él el suelo está saturado y debajo en la condición inicial. La ecuación diferencial resultante se puede integrar analíticamente obteniéndose una ecuación implícita para la infiltración acumulada en un instante cualquiera, la que debe resolverse por aproximaciones sucesivas. ( 3 o 4 iteraciones).

Aplicando la ecuación de Darcy a la columna de suelo entre la superficie del terreno y la posición del frente de mojado, se tiene que el flujo vertical hacia abajo, que es la tasa de infiltración instantánea **f** , es igual al coeficiente de permeabilidad **K** por el gradiente entre ambas superficies, el cual es, a su vez, la diferencia de cotas piezométricas dividida por la diferencia de cotas entre la superficie del suelo y el frente de mojado.

La cota piezométrica en la superficie del suelo es **hO** , mientras que inmediatamente debajo del frente de mojado es **-Hcap - L** , siendo **Hcap** la altura de ascensión capilar y **L** la profundidad del frente de mojado.

Así resulta que

$$
f = K * [h0- (-Hcap - L)]/L
$$

Considerando que **hO** es muy pequeña comparada con **Hcap y L.** queda

$$
f = K * [Hcap + L)]/L
$$

Por continuidad la infiltración acumulada **F es L/Dw** siendo **Dw** el cambio del contenido de humedad del suelo, reemplazando **L** queda la ecuación para la capacidad de infiltración

$$
f = K \cdot [Hcap^*Dw + F]/F
$$

o bien

$$
f = K * [Hcap *Dw/F + 1)]
$$

Como **f= dF/dt,** esta ecuación es

$$
dF/dt = K * [Hcap*Dw + F]/F
$$

y su integración entre los instantes t1 y t2 conduce a

### $F(t2) - F(t1) - Hcap^*Dw^*ln {\$  [Hcap\*Dw +  $F(t2)/[Hcap^*Dw + F(t1)]$  } =  $K^*(t2-t1)$

Esta ecuación debe resolverse en forma iterativa para calcular **F(t2)** conocidos los demás términos.

En la Tabla que sigue se presentan los parámetros de infiltración de Green Ampt para varias clases de suelos. Estos antecedentes se han tomado de la Tabla 4.3.1, página 117 del libro " Hidrología Aplicada" de Ven Te Chow, David R. Maidmenty LarryW. Mays publicado por Me Graw Hill en 1994.

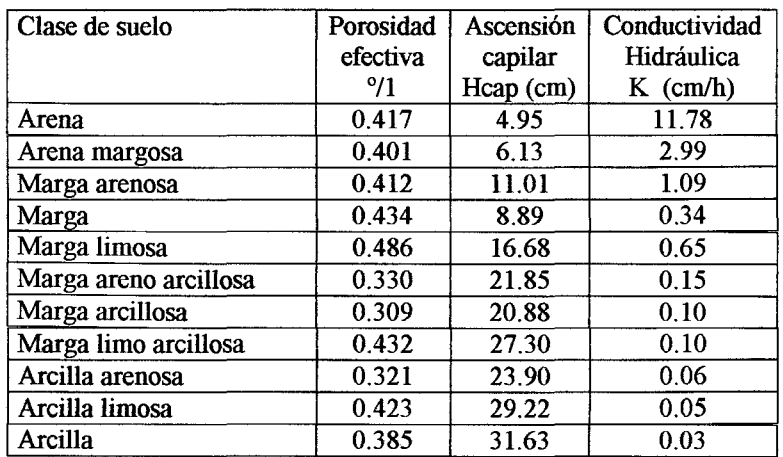

#### **Parámetros de infiltración de Green Ampt para varias clases de suelos**

La marga, en inglés loam, es un carbonato de cal y arcilla que se usa como abono para tierras poco arcillosas.

Al considerar lluvias de intensidad variable es necesario discriminar en cada intervalo de tiempo si con la intensidad del intervalo de tiempo se produce o no el encharcamiento y calcular la infiltración acumulada antes y después del encharcamiento con la solución correspondiente.

Durante una lluvia el agua se encharcará solamente si la intensidad i de la misma supera la capacidad de infiltración del suelo. El tiempo de encharcamiento **tp** es el lapso entre el inicio de la lluvia y el momento en que el agua se empieza a encharcar en el suelo.

Considerando una lluvia continua de intensidad i constante ocurre que antes de **tp** la capacidad de infiltración **f** es mayor que la intensidad de la lluvia, pero va disminuyendo con el aumento de la infiltración acumulada, toda la lluvia se infiltra y la superficie del suelo permanece no saturada.

Ei encharcamiento comienza cuando la capacidad de infiltración **f** baja hasta llegar a igualarse con la intensidad de la lluvia i , es decir , en ese momento es **f** = i.

De acuerdo con este proceso y considerando la ecuación para capacidad de infiltración según GreenAmpt

#### $f = K \cdot [Hcap^*Dw/F + 1]$

la infiltración acumulada al tiempo de encharcamiento es

$$
Fp = i^*tp
$$

Sustituyendo tenemos

$$
\mathbf{i} = \mathbf{K} \cdot [\mathbf{Hcap}^* \mathbf{Dw}/(\mathbf{i}^* \mathbf{tp}) + 1)]
$$

y despejando **tp** resulta

$$
tp = K * Hcap * Dw/[i*(i - K)]
$$

A partir de las relaciones anteriores se puede calcular la infiltración durante tormentas de intensidad variable pero constantes dentro del intervalo de tiempo adoptado para representar el hietograma de la tormenta.

A continuación se presenta un procedimiento de cálculo de la infiltración acumulada y parcial de cada intervalo de tiempo para estos casos de lluvias de intensidad variable.

Para el inicio del intervalo se conoce Fl como dato o por un cálculo anterior, se calcula entonces f1 con

$$
f1 = K*(Hcap*Dw/F1+1.0)
$$

Si f1 > i1, entonces no ocurre encharcamiento al principio del intervalo y se calcula un valor tentativo o provisional de F'2 mediante las relaciones que siguen.

#### $F'2 = F1 + i1 * Dt;$

#### $f'2 = K*(Hcap*Dw/F'2+1.0);$

Si **f'2** > **il** entonces no ocurre encharcamiento dentro del intervalo y el cálculo es definitivo, o sea,  $F2 = F'2$  y se pasa al siguiente intervalo.

En caso contrario, esto es  $f'2 \leq i$ , ocurre encharcamiento dentro del intervalo por lo que debe determinarse el tiempo de encharcamiento desde el inicio del intervalo, la infiltración acumulada hasta ese momento y con ella la del final del intervalo.

La infiltración acumulada hasta el momento del encharcamiento se calcula con

$$
Fp = K^* Hcap^* Dw/(i1-K);
$$

$$
y \tDt' = (Fp-F1)/i1;
$$

La infiltración acumulada **F2** debe obtenerse resolviendo por sustituciones sucesivas la ecuación de infiltración implícita

### **F2** = **K\*(Dt-Dt')+Fp+Hcap\*Dw\*Ln((F2i+Hcap\*Dw)/(Fp+Hcap\*Dw));**

Para resolver esta ecuación, se parte con un valor inicial de **F2i** = **K\*(Dt-Dt')**, luego se sustituye **F2i** por el nuevo **F2** y se repite el cálculo hasta que el valor absoluto de la diferencia **F2** - **F2i** es menor que un error admisible por ejemplo 0.001. El último valor de **F2** es el **F2** buscado, enseguida se calcula **f2** con

#### $f2 = K*(Hcap*Dw/F2+1.0)$

La infiltración del intervalo es  $Inf = F2 - F1$  y se pasa al siguiente intervalo de tiempo.

En la situación en que **f1** <= il, entonces ocurre encharcamiento al principio del intervalo y **F2**  debe calcularse con la ecuación de infiltración resolviéndola por aproximaciones sucesivas

se parte con  $\mathbf{F2i} = \mathbf{K}^* \mathbf{D} t$  y luego se calcula

#### $F2 = K*Dt+F1+Hcap*Dw*Ln((F2i+Hcap*Dw)/(F1+Hcap*Dw))$

Se sustituye **F2i** por el nuevo **F2** y se repite el cálculo hasta que el valor absoluto de la diferencia **F2- F2i** es menor que un error admisible por ejemplo **0.001** 

El valor final de **F2** es el último iterado. Luego se calcula **f2** con

$$
f2 = K^*(Hcap*Dw/F2+1.0);
$$

y la infiltración del intervalo es **Inf** = **F2** - **Fl** 

#### **1.2.3 Cálculo de la Evapotranspiración**

La evapotranspiración ET se estima a partir del grado de saturación del suelo, para lo cual se supone una tasa de evapotranspiración igual a la potencial para humedades mayores a **Scrit** y una tasa de evapotranspiración decreciente en forma lineal hasta anularse, para una humedad equivalente al punto de marchitez permanente **Smin.** 

Por lo tanto:

- $\bullet$  **Et**=0 **para s** < **Smin**
- $Et = Etp * (s Smin) / (Scrit-Smin)$ **para Smin** < **s** < **Scrit**
- $\bullet$  **Et** = **Etp para s** > **Scrit**

donde **Smin** y **Scrit** son parámetros del modelo y **ETP** es un dato de entrada.

#### **1.2.4 Cálculo de la Percolación Profunda**

Para evaluar la percolación profunda PP se supone que ésta ocurre sólo para grados de saturación correspondientes a humedades mayores a un nivel umbral equivalente a la capacidad de campo **Scc,** y que aumenta en relación cúbica con la humedad, hasta alcanzar en estado de saturación en equilibrio con la tasa de infiltración asintótica definida por la conductividad hidráulica **Khid** .

- $P_D=0$ **para s** < **Smin**
- **Pp** = **Khid**  $*$  [ ( **s Scc** )  $/(1 \text{Scc})^3$ **para**  $s >$  Scc

### **1.2.5 Cálculo de la Escorrentía Directa**

La escorrentía directa se calcula para cada hora mediante el Hidrograma Unitario de la cuenca a las lluvias efectivas.

La lluvia efectiva de cada hora es la diferencia entre la lluvia horaria y la infiltración horaria.

La escorrentía directa de cada hora se determina como la sumatoria de los productos de las N ordenadas del Hidrograma Unitario por las N lluvias efectivas horarias previas, partiendo de la hora en proceso, es decir,

$$
Edir_t = P_t * U_1 + P_{t-1} * U_2 + P_{t-2} * U_3 + \dots + P_{t-(n-1)} * U_n
$$

Las ordenadas del Hidrograma Unitario se han obtenido mediante la metodología del Hidrograma Unitario Sintético de Benítez y Arteaga dándole la forma de Gray.

### **1.2.6 Cálculo de la Escorrentía Subterránea**

Para evaluar la escorrentía subterránea se supone que el embalse subterráneo recibe una recarga constante durante cada intervalo de tiempo, igual a la percolación profunda **Pp,** y que descarga un flujo **Ez** (escorrentía subterránea) proporcional al volumen **V** embalsado en él, hipótesis de embalse de tipo lineal

Aplicando la ecuación de continuidad se tiene:

$$
Pp - Ez = dV/dt
$$

La hipótesis de embalse lineal es :

 $Ez = V/k$ 

Reemplazando, la ecuación de continuidad queda :

 $Pp - Ez = k * dEz/dt$ 

y separando variables e integrando, la escorrentía subterránea instantánea vale:

$$
Ez (t) = Pp + (Ez_0 - Pp) * e^{-1/k}
$$

donde:

 $EZ<sub>0</sub>$  : Escorrentía subterránea al inicio del intervalo <br>  $k$  : Constante de tiempo **k constante de tiempo** 

La escorrentía subterránea al final del intervalo e inicial del siguiente **EZ**<sub>f</sub>, vale:

$$
Ez_f = Pp + (Ez_0 - Pp) \star e^{-1/k}
$$

### **2.- PROGRAMA DE COMPUTACIÓN.**

### **2.1 Estructura del Programa**

El programa se escribió en el lenguaje Turbo Pascal y se organizó en forma modular y estructurada. Consta del programa principal denominado **MplD** y de cuatro bibliotecas o UNITS que contienen subprogramas como procedimientos o funciones específicas y que pueden ser invocados por otros programas o procedimientos. Esta organización permite escribir módulos más pequeños y facilita su depuración y eventual modificación posterior.

Las UNITS definidas son **VarsU, MatU, ReadU y SimU** 

El listado del programa principal y de sus UNITS se incluye en Anexo  $N^{\circ}$  1

Gracias al uso de los subprogramas organizados en UNITS el programa principal **MplD** tiene la siguiente estructura modular directa y simple :

Comenzar la ejecución

Inicializar en cero las variables ( función FillChar )

Leer valores de los parámetros ( procedure ReadParameters )

Leer datos organizados en archivos ( procedure ReadDataFiles )

Asignar valores iniciales y constantes a las variables (procedure Initialize Vars)

Efectuar la simulación y grabar resultados en disco ( procedure Simulate )

Cerrar archivos y terminar

En **VarsU** se agrupan todas las declaraciones de constantes y variables utilizadas.

En **MatU** se incluyen funciones que son de carácter general como las funciones max, min, Pwr para elevar a potencia y funciones para obtener el número de días del mes y si el año es bisiesto. **ReadU** contiene los procedimientos de apertura y lectura de los archivos de datos requeridos, es decir, el archivo con la identificación de los nombres de los archivos de datos de evaporación de bandeja, de ordenadas del Hidrograma Unitario de la cuenca y de los datos de las distribuciones horarias de la lluvia y la evaporación y los valores de los parámetros del modelo.

Definidos los nombres de archivos de datos seles abre y se leen los datos correspondientes.

Los datos de lluvias diarias, dada su extensión, se leen en SimU para cada año de la simulación

Sim U contiene los diferentes procedimientos requeridos para simular los procesos hidrológicos del ciclo horario de la escorrentía que luego se integra al nivel diario. Sim U incluve los procedimientos y funciones siguientes :

- Procedure Initialize Vars para inicializar las variables y constantes
- Function Infiltracion para obtener la infiltración de la lluvia con el método de Green Ampt
- Function Evapotrans para calcular la evapotranspiración del suelo
- Function PerProfunda para calcularla percolación profunda
- Procedure BalanceSuelo para efectuar el balance del suelo
- Procedure FlujoBase para calcular el flujo base
- Procedure Actualizar\_ Vye que permite actualizar el vector de lluvia horaria efectiva que se necesita en el método del Hidrograma Unitario
- Procedure Ese\_ Directa para obtener la escorrentía directa con el método del Hidro grama Unitario y la lluvia efectiva.
- Procedure Simulate es el procedimiento que efectúa la simulación horaria invocando ias funciones y procedimientos anteriores.

Simulate contempla los ciclos anidados anuales, mensuales, diarios y horarios, controla la lectura de los datos diarios de las lluvias y genera los archivos de caudales medios diarios en la forma vectorial y matricial. Además genera, si se ha elegido esta opción, un archivo detallado con los valores horarios de las variables hidrológicas.

### **2.2 Archivos de datos**

El modelo requiere los siguientes archivos de datos

- Archivo con los nombres de los archivos de datos específicos y los valores de los parámetros, por ejemplo, yyc66.dat
- Archivo con los datos de lluvias diarias, por ejemplo, yyc66.yuv
- Archivo con los datos de evaporación mensual, por ejemplo, yyc.evm
- Archivo con las ordenadas del Hidrograma Unitario de la cuenca, por ejemplo, yyc.duh
- Archivo con las distribuciones horarias de las lluvias y evaporación, por ejemplo, yyc.dye

### 2.3 **Archivos de resultados**

El modelo genera los siguientes archivos de resultados

- Archivo con los caudales medios diarios en formato de matriz, por ejemplo, yyc66.qds
- Archivo con los caudales medios diarios en formato vectorial, por ejemplo, yyc66.sml
- Archivo con el detalle horario de las variables hidrológicas, si se ha elegido esta opción, en forma vectorial, por ejemplo, yyc66.shh

#### **3. MANUAL DE USO DEL MODELO.**

El modelo se procesa invocando el módulo ejecutable **MPLD.EXE** que debe residir en la carpeta donde se encuentran los archivos de datos requeridos, o bien, en una carpeta o subdirectorio especificada en la ruta o path del archivo autoexec.bat.

El programa solicita por pantalla la especificación del nombre, sin extensión, del archivo de datos que contiene los nombres de los archivos necesarios y los valores de los parámetros, por ejemplo, **YYC66**.

Enseguida el programa solicita definir si se desea obtener un archivo con los valores detallado de las variables hidrológicas. El archivo es extenso pues entrega los valores horarios, de manera que conviene pedirlo cuando se simulan 1 o 2 años solamente.

El modelo entrega los caudales medios diarios simulados mediante dos archivos, uno en la forma vectorial como columna y otro en forma matricial con 12 columnas, una para cada mes, con los valores diarios correspondientes.

#### **3.1 Archivos de datos**

El modelo trabaja con un archivo de datos base y con otros cuatro archivos que contienen los demás datos necesarios.

#### **3.1.1 Archivo de datos base**

A continuación se muestra un ejemplo del archivo de datos para el caso de la cuenca de Lliu Lliu, definido como **YYC66.DAT.** 

### **Ejemplo del Archivo YYC66.DAT** :

```
CUENCA embalse Lliu Lliu subcuenca vertedero Oriente 25.77 km2 
Archivo Precipitaciones
yyc66.Yud 
Archivo Evaporaciones de bandeja 
yyc.EVM 
Archivo datos hidrograma unitario 
yyc.DUH 
Archivo dist.horarias de yuvia y evaporación 
yyc.Dye 
Años de simulación; mes de partida: 
                 1 4 
Grado de saturación inicial en o/1 : 
o.so 
Flujo subterráneo inicial en m3/s : 
0.030 
Parámetro 
A \circ/1B \degree/1PorEf º/1 
               Valor 
               0.650 
               0.850 
               0.330
```
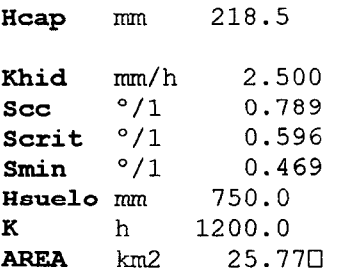

El primer registro del archivo contiene el título que se usará para identificar los resultados del análisis, luego se deben definir los nombres de los archivos con los datos de lluvias diarias, de evaporación, de ordenadas del Hidrograma Unitario, de distribuciones horarias de la lluvia y de la evaporación. Enseguida se especifica el número de años de la simulación y el mes de partida , 4 es abril. Luego las condiciones iniciales de humedad del suelo y de flujo subterráneo y finalmente los valores de los parámetros.

El parámetro A puede estimarse a partir de los planos de isoyetas anuales que existan en la zona y análogamente el parámetro **B** a partir de los planos de isolíneas de evaporación.

Para elegir los valores de los parámetros de porosidad efectiva **PorEf,** de ascención capilar **Hcap,** y de conductividad hidráulica **Khid** se puede recurrir a la Tabla que sigue donde se presentan los parámetros de infiltración de Green Ampt para varias clases de suelos. Estos antecedentes se han tomado de la Tabla 4.3.1, página 117 del libro " Hidrología Aplicada" de Ven Te Chow, David R. Maidmenty LarryW. Mays publicado por Me Graw Hill en 1994. Es conveniente consultar los planos de suelos que existan en la cuenca para estimar las posibles texturas de los suelos.

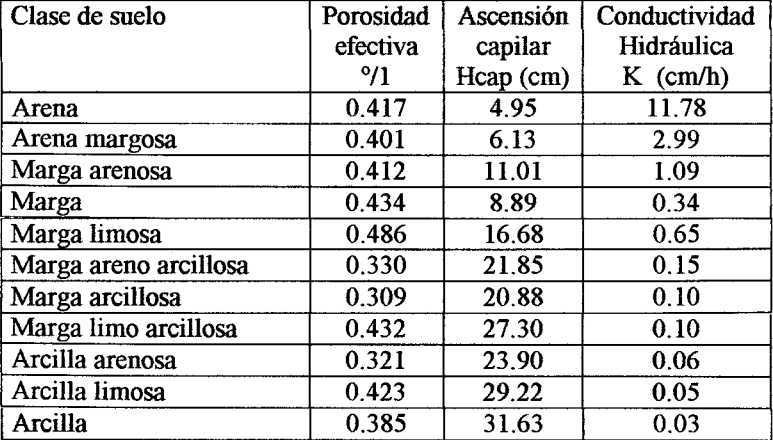

#### **Parámetros de infiltración de Green Ampt para varias clases de suelos**

La marga, en inglés loam, es un carbonato de cal y arcilla que se usa como abono para tierras poco arcillosas.

Para los parámetros característicos del suelo Scc y **Smin,** que definen los grados de saturación correspondientes a la capacidad de campo y al punto de marchitez permanente, se recomienda utilizar el programa en Windows del Departamento de Agricultura de USA denominado "Soil Water Characteristics from Texture" que se puede bajar desde Internet. Los valores de estos parámetros están relativos al volumen de suelo por lo que deben convertirse a grado de saturación dividiéndolos por el % de saturación. Este programa también entrega la conductividad hidráulica que puede variar de manera importante al cambiar el contenido de materia orgánica del suelo aunque no se cambien los % de arena y arcilla.

En la Figura siguiente se muestra una imagen del menu y resultados del referido programa

Los parámetros **Scc** y **Smin** no son independientes entre sí sino que dependen de la textura del suelo definida por los contenidos de arena y arcilla y materia orgánica.

Para el parámetro **Scrit** en las prácticas de riego se suele adoptar el valor que corresponde a una disminución de contenido de humedad de 60 % de la diferencia entre capacidad de campo y marchitez permanente, es decir,

**Scrit** = **Scc** - **0.60\*(Scc** - **Smin** )

que equivale a

**Scrit** = **0.40** \* **Scc** + **0.60** \* **Smin** 

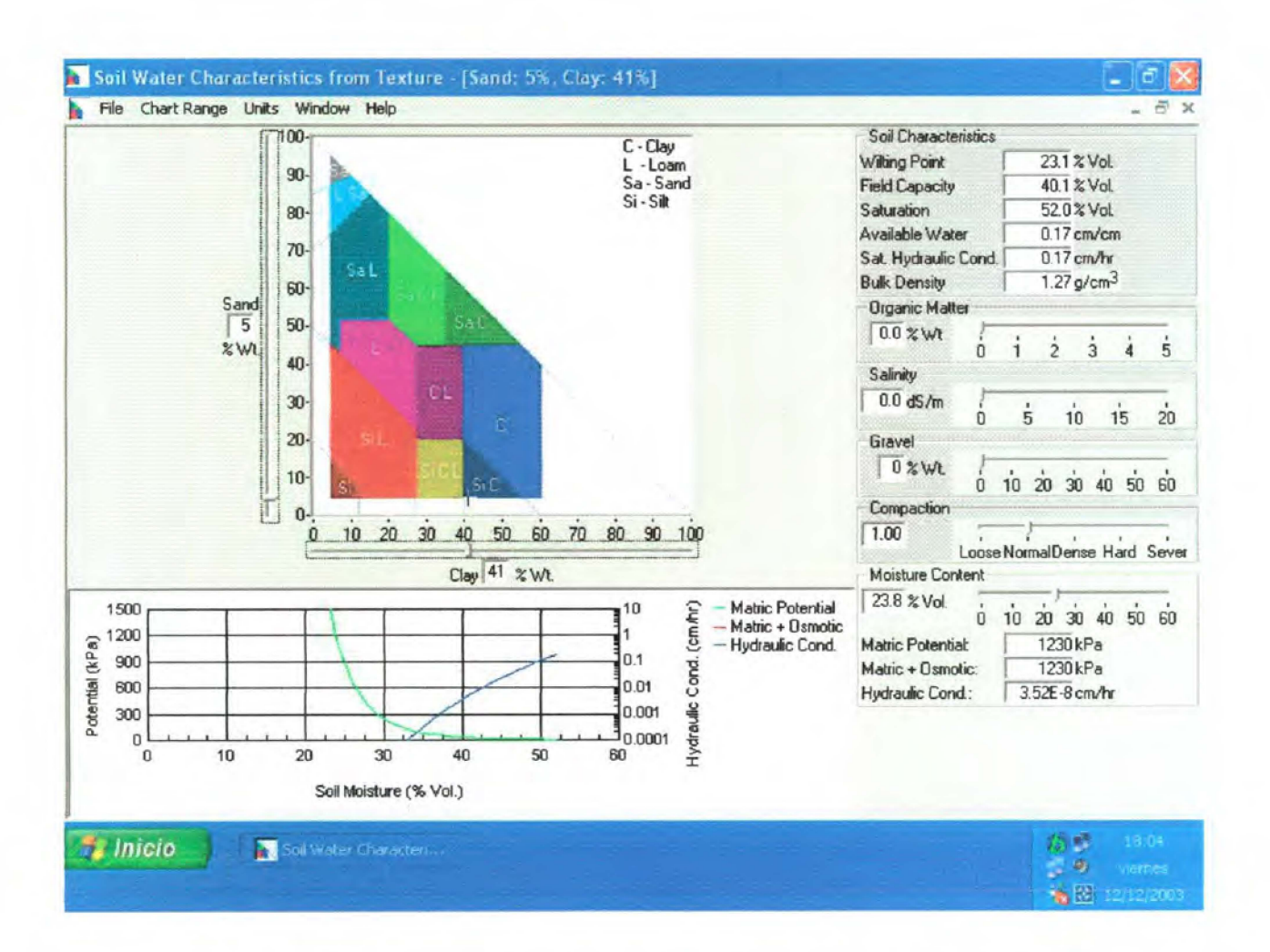

La profundidad del suelo **Hsuelo** también debe estimarse a partir de los estudios de suelo que puedan existir en la cuenca.

Para la constante K del agua subterránea conviene analizar las recesiones de las crecidas registradas en la cuenca o cuencas vecinas de características similares.

Si se va a calibrar el modelo con datos fluviométricos existentes, conviene tener presente que el modelo es bastante sensible al factor A que se aplica a la lluvia y a la conductividad hidráulica Khid, por lo que se puede ajustar primero el factor A, luego Khid variándolo en torno al valor según tipo de suelo y luego los demás parámetros.

#### 3.1.2 Otros Archivos de datos

El modelo requiere los archivos con los datos de las lluvias diarias, de la evaporación, de las ordenadas del Hidrograma Unitario y de las distribuciones horarias. Ejemplos de estos archivos se presentan a continuación.

En el archivo de lluvias diarias debe ingresarse como -1. O el dato de los días inexistentes como el del día 31 para los meses de 30 días o los de los días 29, 30 y 31 del mes de febrero.

### **Ejemplo archivo de datos de lluvias :YYC66.YUD**

#### **Cuenca embalse Lliu Lliu**

#### **Lluvias diarias observadas (mm).Fuente memoria Ernesto Brown F.**

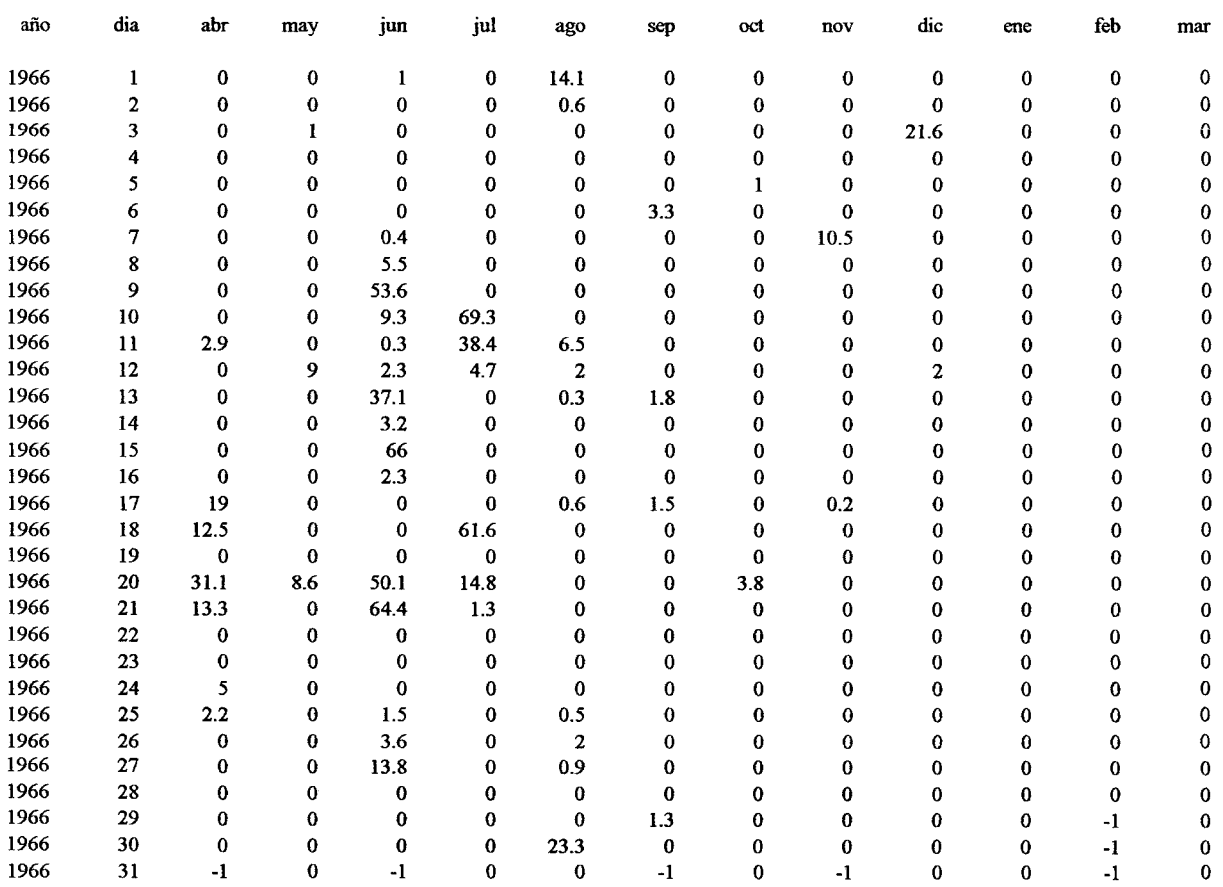

### **Ejemplo archivo de evaporación** : **YYC.EVM**

### **Cuenca embalse Lliu LJiu.**

#### **Evaporación mensual Pan A (mm).Promedio de Jos evaporimetros.**

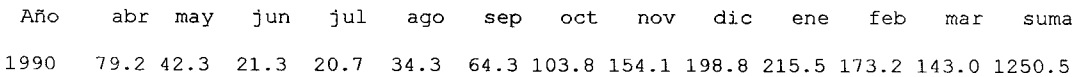

### **Ejemplo archivo de distribuciones horarias :YYC.DYE**

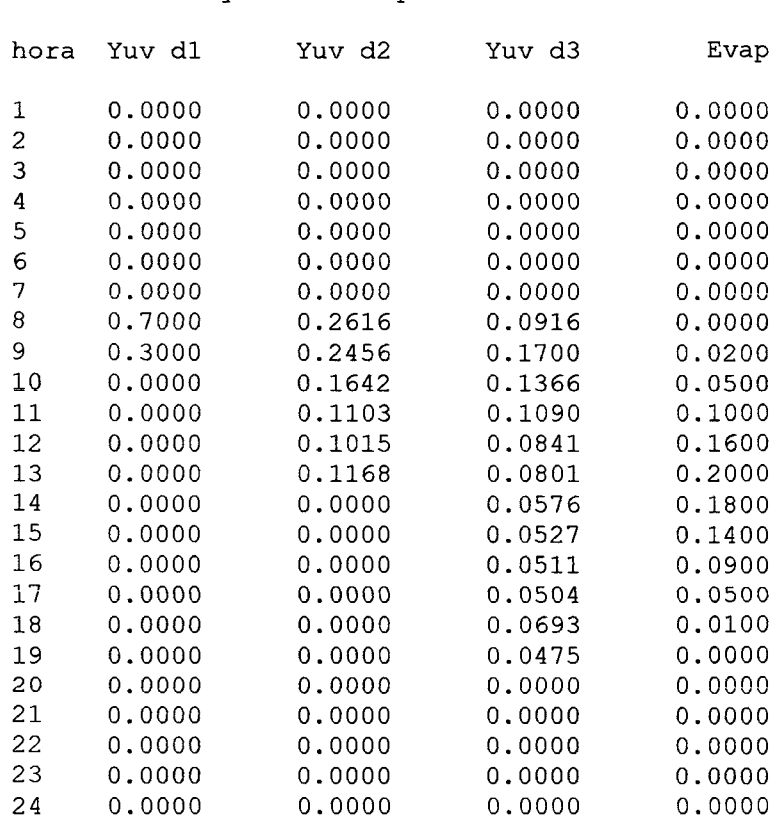

Distribuciones horarias de la lluvia y de la evaporaci¢n

### **Ejemplo archivo de ordenadas Hidrograma Unitario :YYC.DUH**

LLiuLLiu vert Oriente Hidrograma Unitario duración 1 hora y lluvia unitaria de 1 mm

 $t \t U[t, 1.0]$ horas  $m3/s/mm$ <br>1 0.04001  $\begin{array}{cc} 1 & 0.04001 \\ 2 & 1.48831 \end{array}$ 2 1.48831 3 3.02044 4 1.86335<br>5 0.59861 5 0.59861  $\begin{array}{cc} 6 & 0.12728 \\ 7 & 0.02036 \end{array}$ 7 0.02036 8 0.00264 9 0.00029<br>10 0.00003 10 0.00003□

#### **3.2 Archivos de resultados**

El modelo genera tres tipos de archivos de resultados : los caudales medios diarios en la forma de vector columna y los mismos en la forma de caudales medios diarios en columnas para cada mes, además, si se ha solicitado, el detalle con los valores horarios de las variables hidrológicas.

#### **Ejemplo archivo de caudales medios diarios matricial** : **YYC66.QDS**

CUENCA embalse Lliu Lliu subcuenca vertedero Oriente 25.77 km2 Caudales medios diarios simulados (m3/seg)

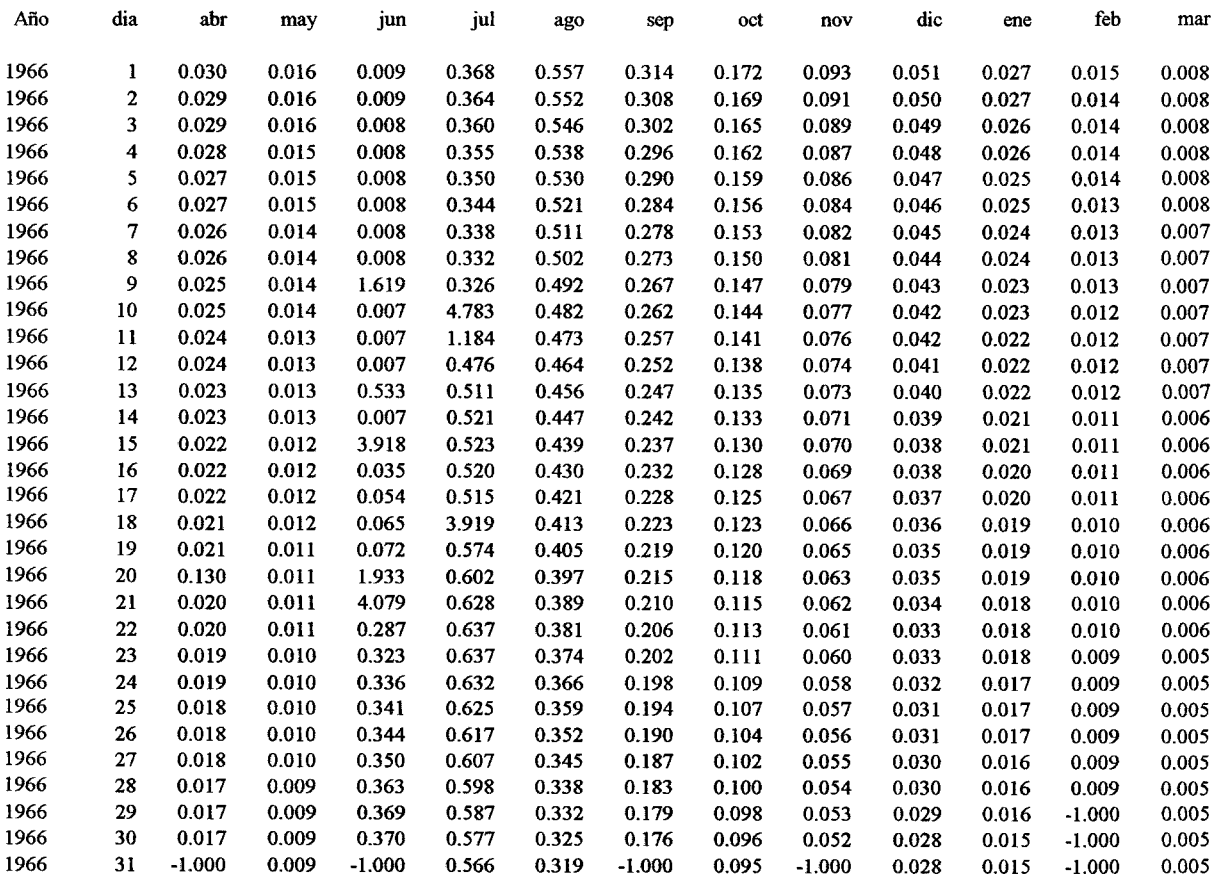

### **Ejemplo archivo de caudales medios diarios vectorial (sólo parte): YYC62.sml**

CUENCA embalse Lliu Lliu subcuenca vertedero Oriente 25.77 km2 SIMULACION DE CAUDALES MEDIOS DIARIOS (m3/s)

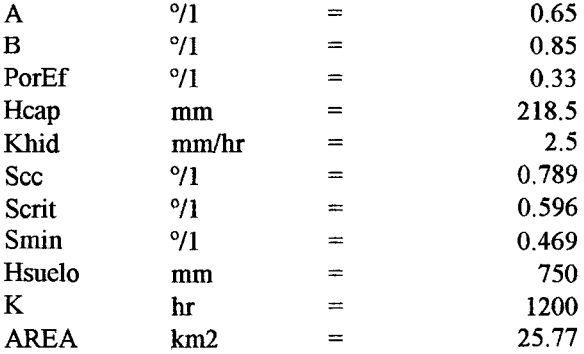

#### CAUDALES MEDIOS DIARIOS SIMULADOS:

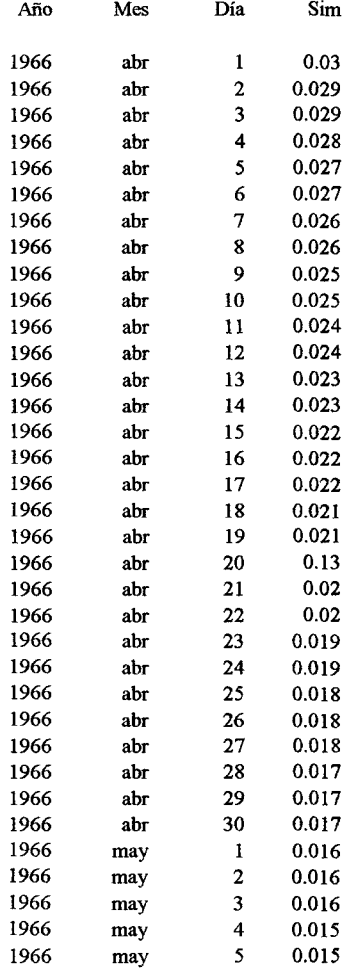

### **Ejemplo archivo detallado** : **YYC66.shh**

CUENCA embalse Lliu Lliu subcuenca vertedero Oriente 25.77 km2 SIMULACION DE CAUDALES MEDIOS DIARIOS (m3/s)

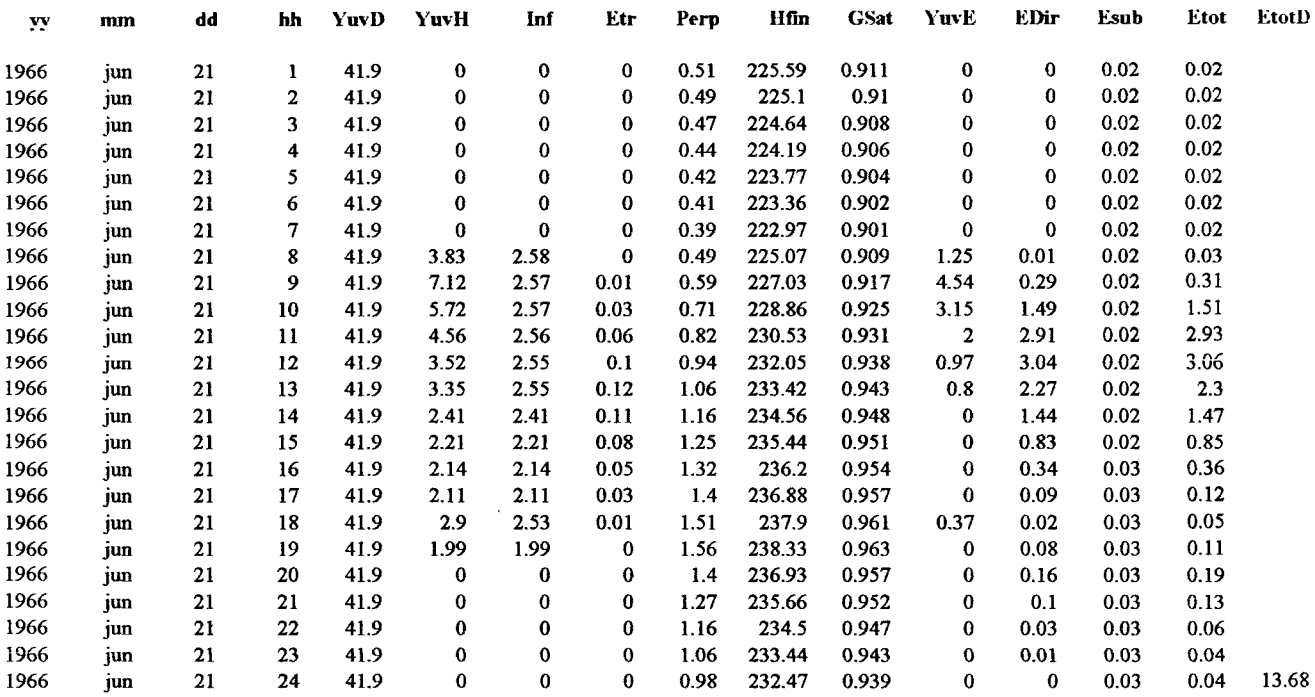

En el Anexo N º 2 se incluyen los datos y resultados, **en forma numenca** y gráfica de la aplicación del modelo para el año 1966/67 en la cuenca del embalse Lliu Lliu.

## ANEXO Nº 1

### **LISTADO DEL PROGRAMA MPLD Y DE SUS UNITS**

Program MplD;

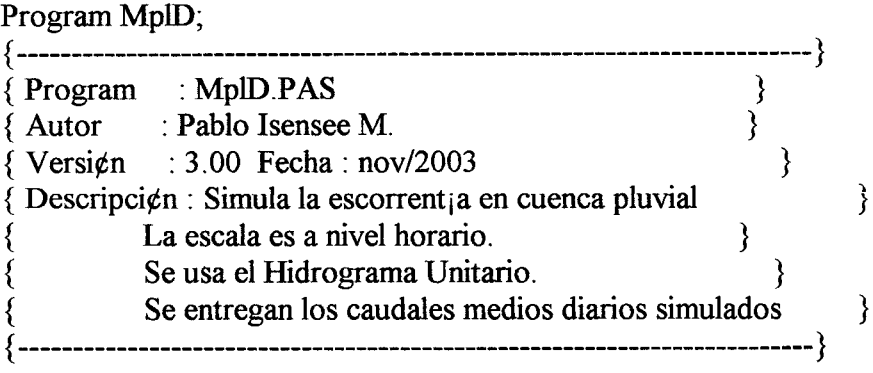

uses

Dos, Crt, VarsU, MatU,SimU,ReadU; begin TextBackGround(LightBlue); Clrscr; TextColor(White); FillChar(EM, SizeOf(EM), 0); FillChar(Yd,SizeOf(Yd),0); FillChar(Qds, SizeOf(Qds), 0); FillChar(UH, SizeOf(UH), 0); FillChar(Vuh, SizeOf(Vuh), 0); FillChar(DHYu, SizeOf(DHYu),0); FillChar(DHEv, SizeOf(DHEv), 0); FillChar(VecPrm, SizeOf(VecPrm), 0);

ReadParameters; ReadDataFiles;

Initialize Vars(VecPrm); Simulate(VecPrm, Qds, Yd, EM);

 $GoToXY(2,10);$ Writeln('Programa MPLD.pas terminado.') end.

```
Unit VarsU; 
   {------------------------------------------------------------------------} 
     Unit VarsU.PAS } 
Versi~n 1.00 Fecha: 09/Agosto/1990 } 
     Revisi¢n : F Fecha: ago/1999, nov2003 P. Isensee M. \}{ Descripci¢n : Unit para definir los tipos, constantes y variables co- }
         { munes de todas las Units del programa. } 
             {------------------------------------------------------------------------} 
    INTERFACE 
    const 
      NumPrm = 11; { N£mero de par metros }
      MaxNu=l20; { N§ max de ordenadas del UH 
      MaxSize = 60; { Tama¤o max matriz de caudales, precipitaci¢n }
      PrmID: array[1..NumPrim] of String[12] =( 'A §/1 ', 'B §/1 ', 'PorEf §/1 ', 'Hcap mm ', 'Khid mm/hr ' 
               'Scc §/1 ', 'Scrit §/1 ', 'Smin §/1 ', 'Hsuelo mm ',
               'K hr ', 'AREA km2 '); 
      Tmes: array[1..12] of string [3] =('ene', 'feb', 'mar', 'abr','may', 'jun', 
                  'jul', 'ago', 'sep', 'oct', 'nov', 'die'); 
      DetHeader:string= 
      yy mm dd hh YuvD YuvH Inf Etr Perp Hfin GSat YuvE EDir 
Esub Etot EtotD'; 
      Fw=6; dc=2;type 
      Vector = array[1..NumPrim] of real;
      Reall2Vec = array[1..12] of real;
      RealDiaMat = array[1..12,1..31] of real;
      TEmbalseSuperficial = record 
        Gsat : Real; { Grado de saturaci¢n instant neo del suelo }
        INF : Real; { Entrada horaria al embalse : Infiltraci¢n }
        PP : Real; { Descarga horaria del embalse : percolaci¢n profunda
        ETr : Real; { Descarga horaria del embalse : evapotranspiraci¢n }
        Hf : Real; { 1 mina de agua final en mm }
      end; 
      TEmbalseSubterraneo = record 
        PP : Real; { percolaci¢n profunda }
        EZSal: Real; { escorrent; a subt. saliente }
      end; 
      TEscorrentia = 
record 
        Super : Real; { Escorrent; a superficial
        Subte : Real; { Escorrent; a subterr nea
        Total : Real; { Escorrent; a total }
      end; 
    var 
      EmbSup : TEmbalseSuperficial; 
      EmbSub: TEmbalseSubterraneo; 
      Esc : TEscorrentia;
      Nmes : string[3]; 
      Titmes: string[S]; 
      MonthDays, Nu, NYearsOfSml, Stmes, meskln,
      Tdh, jj,hh,dd,mm,yy,i,j,d,dia 
      Sini : real; { Grado de saturaci¢n inicial en o/1
                                                       byte; 
      EZini : real; { Flujo subterr neo inicial en mm }
```

```
Indyear:array[l .. MaxSize] of integer; 
DHYu:array[1..24,1..3] of real;
DHEv:array[1..24] of real;
UH, Vuh, VYe, VyeAux: array [1. . MaxNu] of real;
VecPrm: Vector; 
A, B, PorEf, Hcap, Khid, Scc, Scrit, Smin, Hsuelo, K, Area, Hmax,
INVHMAX,ETPd,ETPh,YuviaD,Yuviah,Yuviahe,EscTotDia, 
KSBl, KET2, KPP2, KQ, Kqd: Real; 
YdFile, EMFile, UHFile, DHFile,
WDetVarFile,WQdsVecFile,WQdsMatFile:text; 
TipoVarSal: char; 
TFName : string; 
Yd,Qds : RealDiaMat; 
EM: Real12Vec; 
Ydfname, EMfname, UHFname, DHFname, fnm0, fnm: string[12];
Y, Hour, Minute, Second, Sec100, Year, Month, Day, DayOfWeek: word;
```

```
IMPLEMENTATION
```
begin end.

 $\Box$ 

Unit MatU;

```
{--------------------------------------------------------------------} 
    Unit : MatU.PAS
{ Descripci¢n : Unit con funciones y procedimientos de uso }<br>{ frecuente en los programas. }
{ frecuente en los programas. }<br>{ Autor : Pablo Isensee M. }
{<br>
{\small \begin{array}{l} \{ \quad \text{Autor} \quad \quad \text{if} \quad \text{Fablo Isense M.} \ \{ \quad \text{Fecha} \quad \quad \text{if} \quad \text{Idc 1994, sep 1996, ago 1999} \ \end{array} \}} \end{array}}{ Fecha die 1994, sep 1996, ago 1999 
{--------------------------------------------------------------------}
```
#### INTERFACE

```
function Pwr(BaseArg, ExpArg:real):real;
function max(Arq1,Arq2:real):real;
function min(Arg1, Arg2:real):real;
function klndmes(Stmes,j:byte) :byte; 
function FBisiesto(Year:word;Stmes:byte):word;
function FDiasMes (Year:word;Stmes,j:byte):byte;
```
#### IMPLEMENTATION

```
function Pwr(BaseArg, ExpArg:real):real;
begin 
  Pwr:=Exp(ExpArg*Ln(BaseArg)) 
end; 
function max(Arg1,Arg2:real):real;
begin 
 if Argl>Arg2 then max:=Arg1
  else max:=Arg2;end; \{ max \}function min(Arg1, Arg2:real):real;
begin 
  if Argl<Arg2 then min:=Argl 
  else min:=Arg2; 
end; { min ) 
function klndmes(Stmes,j:byte):byte;
var meskln:byte;
begin 
 mesk1n:=(Stmes-1+j) \mod 12;if meskln=0 then meskln:=12;
  klndmes:=meskln; 
end;{ klndmes } 
function FBisiesto(Year:word;Stmes:byte):word;
begin 
  if Strnes>l then 
    FBisiesto:=Year+1 mod 4
  else 
    FBisiesto:=Year mod 4
end; 
function FDiasMes(Year:word;Stmes,j:byte):byte;
const
```

```
DiasMes: array[1..12] of byte=(31,28,31,30,31,30,31,31,30,31,30,31);
var
  Bisiesto:word;
  meskln: byte;
begin
  Bisiesto:=FBisiesto(Year, Stmes);
  meshln:=kIndmes(Stmes,j);FDiasMes:=DiasMes[meskln];
  if(meskln=2) and (Bisiesto=0) then FDiasMes:=29
end; { FDiasMes }
end. { MatU }<sup>[]</sup>
```
 $\mathcal{A}$ 

```
Unit ReadU; 
{--------------------------------------------------------------------} 
   Unit : ReadU.PAS
{ Descripci¢n : Unit con procedimientos Read }<br>{ Autor : Pablo Isensee M. }
{ Autor : Pablo Isensee M.
{ Fecha : nov 2003 }
{--------------------------------------------------------------------} 
INTERFACE 
   uses Crt,VarsU; 
   Procedure ReadParameters; 
    Procedure ReadDataFiles; 
IMPLEMENTATION 
   Procedure ReadParameters; 
   var 
     RParFile : text; 
     i : byte; 
     string12:string[12]; 
   begin 
     GOTOXY(2,2);Writeln('MplD: Simulaci¢n de caudales medios diarios');
     GOTOXY(2,4); write('Ingrese nombre archivo de datos (sin extensi¢n) ');
     Readln(fnm0); 
     GoroxY(2,6);write('Defina tipo de variable de salida ( d= detalle; r= resumen ) ');
     Readln(TipoVarSal);TipoVarsal:=UpCase(TipoVarSal); 
     Assign(RParFile,fnm0+'.dat');
     Reset(RParFile); 
     Readln(RParFile,TFName); (* Nombre de la cuenca*) 
     Readln(RParFile); 
     Readln(RParFile,Ydfname); (* Archivo de precipitaciones diarias*) 
     Readln(RParFile); 
     Readln(RParFile,EMfname); (* Archivo de evaporaciones mensuales de 
bandeja*) 
     Readln(RParFile); 
     Readln(RParFile,UHfname); (* Archivo hid unitario*) 
     Readln(RParFile); 
     Readln(RParFile,DHfname); (* Archivo dist. horaria yuvia y evaporacions 
*) 
     Readln(RParFile); 
     Readln(RParFile,NyearsOfSml,Stmes); (* N§ a¤os de simulaci¢n;mes
inicial*) 
     Readln(RParFile); 
      Readln(RParFile,Sini); (* Grado de saturaci¢n inicial en o/1 *)
     Readln(RParFile); 
      Readln(RParFile,EZini); 
(* Flujo subterr neo inicial en m3/s *) 
     Readln(RParFile); 
     Readln(RParFile); 
     for i := 1 to NumPrm do
         Readln(RParFile, String12, VecPrm[i]); 
     Close(RParFile) 
   end; { ReadParameters }
```

```
31
```

```
Procedure ReadDataFiles; 
    var 
      i,j:byte; 
      Y: integer; 
    begin 
      Assign(EMFile, EMfname); { Evapotranspiraci¢n mensual en mm }
      Reset(EMFile); 
      Assign(UHFile,UHfname); {Hid Unitario 1 hora de duraci¢n m3/s/mm }
      Reset(UHFile); 
      Assign(DHFile,DHfname); {Dist.horaria yuvia y evaporaci¢n }
      Reset(DHFile); 
      for i := 1 to 5 do
      begin 
        Readln(EMFile); 
        Readln(UHFile); 
        Readln(DHFile) 
      end; 
      Read(EMFile, Y); 
      for j := 1 to 12 do
         Read(EMFile, EM[j]); 
      Close(EMFile); 
      while not Eof(UHFile) do 
      begin 
        Read(UHFile, Y); Readln(UHFile, UH[Y]);
        Nu:=Nu+l 
      end; 
      Close(UHFile); 
      for j := 1 to 24 do
        Readln(DHFile, Y,DhYu[j,l],DhYu[j,2],DhYu[j,3],DHEv[j]); 
      Close(DHFile) 
    end; { ReadDataFiles }
end. \{ RwU \}
```

```
Unit SimU; 
{-----------------------------------------------------------------------} 
{ Unit : SimU.PAS }
( VersiGn 1.00 Fecha : 09/Agosto/1990 
                                                                           - 1
                                                                           \overline{\phantom{a}}{ 
{ DescripciGn 
Rutina del modelo de simulaciGn hidrolGgico 
para 
                cuencas pluviales. 
{ 
{ 
                                                                           } 
{ Modificaciones 
: Pablo Isensee M. nov96,sep97,ago99,nov03 
                                                                            } 
                                                                            ) 
                Se simula a nivel horario el ciclo de
\left\{ \right.escorrent;a de la cuenca aplicando la ecuaci¢n de }
\{continuidad sobre un elemento de rea de la cuenca.
\overline{1}Se aplica el HUS para obtener la esc. directa \vert\left\{ \right.nov2003: se cambia infiltraci¢n por m, todo Green Ampt. }
           {-----------------------------------------------------------------------} 
INTERFACE 
uses MatU,VarsU; 
Procedure InitializeVars(Param:Vector); 
Function Infiltracion( s:Real): Real; 
Function Evapotrans( s:Real) : Real; 
Function PerProfunda ( s:Real ) : Real;
procedure BalanceSuelo( s:Real) ; 
procedure FlujoBase ( var EZ,PP:Real); 
Procedure Actualizar Vye(YuvEf:Real);
Procedure Esc_Directa(var EDir:Real); 
{ Simulate simula el ciclo hidrol¢gico horario para todos }
{ los d;as y meses de todos los a¤os de la estad; stica.
Procedure Simulate(Param: Vector; 
                    var Qds: RealDiaMat; 
                    var Yd : RealDiaMat;
                    var EM : Reall2Vec);
IMPLEMENTATION 
Procedure InitializeVars(Param:Vector); 
{ Inicializa 
las constantes y variables globales del programa 
var jj:byte; 
begin 
       := Param[l]; 
  A 
                         { Par metros del modelo }
  B := Param[2];
                          11 en total 
  PorEf := Param[3];
         .-
  Hcap 
            Param[4]; 
         . –<br>: =
  Khid 
            Param[5];
  Scc := Param[6];
  scrit := Param[0];<br>Scrit := Param[7];<br>Smin := Param[8];
  Hsuelo:= Param[9]; 
  K := Param[10];
  AREA := Param[11];
  Hmax := Hsuch * Poref;nmax :- nsacio roici,<br>INVHMAX := 1/Hmax; { Inverso de la 1 mina m xima de agua }
```
 $\mathbf{L}$ 

```
33
```

```
KSBl := exp(-1/K); { Constantes funcien Esc Subterr nea }
      KET2 := 1 / (SCRIT - SMIN);KPP2 := Khid / pwr(1 - SCC, 3.0); { Constante funci¢n PerProfunda }
      KQ := AREA/3.6;{ Cte para transformar mm/hora a m3/seg } 
      Kqd := Area/86.4;FillChar(Esc,SizeOf(Esc),0); 
      FillChar(EmbSup,SizeOf(EmbSup),0);
      FillChar(EmbSub,SizeOf(EmbSub),0);
      FillChar(VYe,SizeOf(VYe),0); 
      EmbSub.EZSal := EZini/Kq;{ Escorrent¡a subterr nea inicial del d¡a 1 en mm/hora. 
      EmbSup.Gsat := Sini; { Grado de saturaci¢n inicial del d;a 1 }
      for jj:=1 to Nu do VUh[jj]:=Uh[jj]/Kq;
        { Convierte las ordenadas del Uh de m3/seg a mm/hora} 
    end; { InitializeVars } 
    Function Infiltracion( s:Real): Real; 
   { estima la infiltraciGn de una hora con el m,todo de Green Ampt} 
    var 
      Dt,DtPr,Dw,HcapDw,fl,Facl,fPr2,f2,Fac2,FacPr2, 
      IntYl,Facini,FacFin,FacP:Real; 
    begin 
      c lculos auxiliares 
        Dt:=1.0;Dw := (1-s) * PortHcapDw:=Hcap*Dw; 
        Fac1 := \text{Hmax*} s;
        IntYl := Yuviah/Dt; 
      m,todo de Green Ampt 
        if Fac1 > 0.0 then
          fl :=Khid*(HcapDw/Facl+l.0) 
        else 
          fl:=l00*IntYl; 
        if fl > IntYl then 
        begin 
          FacPr2:=Facl+IntYl*Dt; 
          fPr2:=Khid*(HcapDw/FacPr2+1,0); 
          if fPr2 > IntYl then 
            Fac2:=FacPr2 
          else { fPr2 \leq intY1 }
          begin 
            FacP := Khid*HcapDw/(IntYl-Khid); 
            DtPr := (FacP-Facl)/IntYl; 
            {Fac2 debe obtenerse resolviendo iterativamente} 
            FacFin := Khid* (Dt-DtPr) ;
            repeat 
              FacIni:=FacFin;
              FacFin:=Khid*(Dt-
DtPr)+FacP+HcapDw*Ln((Facini+HcapDw)/(FacP+HcapDw)); 
            until abs (FacFin-FacIni)< 0.001;
            Fac2:=FacFin 
          end; { else fPr2 <= IntYl 
        end { begin f1 > IntY1 }
        else { fl <= IntYl }
```

```
begin 
      {Fac2 debe obtenerse resolviendo iterativamente} 
      FacFin := Khid*Dt; 
      repeat 
        Facini:=FacFin; 
        FacFin:=Khid*Dt+Facl+HcapDw*Ln((Facini+HcapDw)/(Facl+HcapDw)); 
      until abs(FacFin-FacIni)< 0.001;
      Fac2:=FacFin 
    end; { begin f1 \leq intY1 }
    f2 :=Khid*(HcapDw/Fac2+1.0);
    Infiltracion := \max(0.0, \text{Fac2-Fac1})end; { Infiltraci\ln }
Function Evapotrans ( s: Real ) : Real;
{ Esta funci¢n calcula la evapotranspiraci¢n real instant nea en mm }
begin 
     if s > Scrit then 
        Evapotrans := ETPh 
     else 
        if Smin \leq s then
           Evapotrans := (s - Smin) * KET2*ETPhelse 
           Evapotrans := 0end; { Evapotrans } 
Function PerProfunda( s:Real) : Real; 
{ Esta funci¢n calcula la percolaci¢n profunda instant nea en mm }
begin 
     if s > Scc then 
       PerProfunda := pwr(s-SCc, 3.0)*KPP2else 
       PerProfunda := O.O 
end; { PerProfunda 
procedure BalanceSuelo( s:Real ) ;
var 
  Hfin:Real; 
begin 
  EmbSup.Inf := Infiltracion(s);
  Hfin:=s*Hrnax+ErnbSup.Inf; 
  EmbSup.FTr :=min(Evapotrans(Hfin/Hmax),Hfin);Hfin:=Hfin-ErnbSup.Etr; 
  EmbSup.PP:=min(PerProfunda(Hfin/Hmax),max(Hfin-Scc*Hmax, 0.0));
  { corno rn xirno percola el exceso sobre Capacidad de campo } 
  ErnbSub.PP:=ErnbSup.PP; 
  Hfin:=Hfin-ErnbSup.PP; 
  EmbSup.Gsat := Hfin/Hmax;ErnbSup.Hf:=Hfin 
end; { BalanceSuelo }
procedure FlujoBase ( var EZ, PP: Real);
 { Este procedimiento calcula la escorrent¡a subterr nea 
   al final de la hora en mm.) 
begin 
  EZ := max(0.0, PP+(EZ - PP)*KSB1)end; { FlujoBase}
```

```
Procedure Actualizar Vye(YuvEf:Real);
 { Este procedimiento actualiza el vector de yuvia efectiva} 
var jj:byte; 
begin 
  VyeAux:=Vye; 
  for ji:=2 to Nu do
    VYe[i] :=VyeAux[jj-1];
   VYe[l] :=YuvEf 
end; { Actualizar VYe }
Procedure Esc Directa(var EDir:Real);
{ Este procedimiento calcula la escorrent¡a directa de la hora en proceso 
   mediante el hidrograma unitario y el vector de yuvia efectiva} 
var EscDh:Real; 
      jj:byte; 
begin 
  Escbh:=0.0;for ji:=1 to Nu do
    EscDh:=EscDh+VYe[jj]*Wh[jj]; 
  EDir:=EscDh 
end; { Esc Directa }
Procedure Simulate(Param : Vector;
                    var Qds: RealDiaMat; 
{ Caudal medio diario simulado 
                    var Yd : RealDiaMat; { yuvias diarias }
                    var EM : Real12Vec); { evapotranspiraci¢n mensual }
begin { body procedure Simulate 
  Assign(YdFile,YdFname); 
  Reset(YdFile); 
  for j:=1 to 5 do readln(YdFile);
  if TipoVarSal = 'D' then
  begin 
    Assign(WDetVarFile,fnm0+'.shh'); 
    Rewrite(WDetVarFile); 
    writeln(WDetVarFile,TFname); 
                                          { par metros del modelo} 
    writeln(WDetVarFile, 'Detalle de variables de la simulaci¢n');
    writeln(WDetVarFile); 
    writeln(WDetVarFile,DetHeader);
    writeln(WDetVarFile) 
  end; 
  Assign(WQdsVecFile,fnm0+'.sml'); 
  Rewrite(WQdsVecFile); 
  Writeln(WQdsVecFile,TFName); 
  Writeln(WQdsVecFile, 'SIMULACION DE CAUDALES MEDIOS DIARIOS (m3/s) '); 
  Writeln(WQdsVecFile); 
  Writeln(WQdsVecFile,'PARAMETROS SIMULACION:'); 
  for i := 1 to NumPrm do 
     Writeln(WQdsVecFile, PrmID[i]:12,' = ', VecPrm[i]:10:5);
  Writeln(WQdsVecFile); 
  Writeln(WQdsVecFile, 'CAUDALES MEDIOS DIARIOS SIMULADOS:'); 
  Writeln(WQdsVecFile, 'A¤o':5, 'Mes':5, 'D;a':5, 'Sim':8);
  Writeln(WQdsVecFile);
```

```
Assign(WQdsMatFile,fnm0+'.qds');
Rewrite(WQdsMatFile); 
   Se graba encabezamiento de la matriz de 
      los caudales medios diarios simulados } 
Writeln(WQdsMatFile,TFName); 
Writeln(WQdsMatFile, 'Caudales medios diarios simulados (m3/seq)' );
Writeln(WQdsMatFile); 
Write(WQdsMatFile,' A¤o',' dia');
for j:=1 to 12 do
  Write(WQdsMatFile,Tmes[klndmes(Stmes,j)]:8);
Writeln(WQdsMatFile);Writeln(WQdsMatFile); 
for yy := 1 to NYearsOfSml do { Ciclo para todos los a¤os }
begin 
{ Se lee la matriz de lluvias diarias del a¤o }
  for d := 1 to 31 do 
  begin 
    if d=l then 
      Read(YdFile, IndYear[yy],dia) 
    else 
      Read(YdFile,Y,dia); 
    for j:= 1 to 12 do
      Read(YdFile, Yd[j,d]); 
    Readln(YdFile) 
  end; {d for} 
  for mm := 1 to 12 do { Ciclo para todos los meses de cada a¤o }
  begin 
    Qds[mm,29] :=-1.0;
    Qds[mm, 30] :=-1.0;
    Qds[mm, 31] :=-1.0;
    if Stmes > 2 then 
      MonthDays:=FDiasMes(IndYear[yy]+1,Stmes,mm)
    else 
      MonthDays:=FDiasMes(IndYear[yy],Stmes,mm);
    Nmes:=Tmes[klndmes(Stmes,mm)];
    ETPd := EM[mm] * B/MonthDays; { ETp diaria mm/dia }<br>for dd := 1 to MonthDays do { Ciclo para los d;as
                                     { Ciclo para los d;as del mes }
    begin 
      Yuviad:=A*Yd[mm,dd];
      if Yuviad < 1.0 then
        Tdh:=1else 
        if Yuviad < 10.0 then 
           Tdh:=2else 
           Tdh:=3; 
      EscTotDia:=0.0; 
      for hh:=l to 24 do 
      begin 
        ETPh:=ETPd*DHev[hh]; 
        Yuviah:=DHyu[hh,Tdh]*Yuviad;
```

```
BalanceSuelo(EmbSup.Gsat);
          Yuviahe:=max(0.0,Yuviah-EmbSup.Inf);
          Actualizar VYe(Yuviahe);
          Esc_Directa(Esc.Super);
          FlujoBase(EmbSub.EZsal,EmbSub.PP); 
          Ese.Subte := EmbSub.EZsal; 
          Esc.Total := Esc.Super + Esc.Subte;
          EscTotDia:=EscTotDia+Esc.Total; 
          if TipoVarSal = 'D' then
          begin 
            write(WDetVarFile,IndYear[yy] :4,Nmes:4,dd:3,hh:3, 
                   Yuviad:Fw:1,Yuviah:Fw:dc); 
            write(WDetVarFile,EmbSup.Inf:Fw:dc,EmbSup.Etr:Fw:dc,
                   ErnbSup.PP:Fw:dc,ErnbSup.Hf:Fw+l:dc,EmbSup.Gsat:Fw:3); 
            write(WDetVarFile,Yuviahe:Fw:dc,Esc.Super:Fw:dc, 
                   Esc.Subte:Fw:dc,Esc.Total:Fw:dc); 
            if hh=24 then 
              writeln(WDetVarFile,' ',EscTotDia:Fw:dc) 
            else 
              writeln(WDetVarFile) 
          end {if TipoVarSal } 
        end; { for hh} 
        Qds[mm,dd] :=Kqd*EscTotDia; 
        Writeln(WQdsVecFile,IndYear[yy] :5,Nmes:5,dd:5,Qds[mm,dd] :8:3) 
      end; { for dd} 
  end; { for mm} 
 { Se graba la matriz de caudales medios diarios del a¤o }
    for d := 1 to 31 do
    begin 
      Write(WQdsMatFile,IndYear[yy] :5,d:5); 
      for i := 1 to 12 do
        Write(WQdsMatFile,Qds[j,d] :8:3); 
      Writeln(WQdsMatFile) 
    end { d for }
  end; { for yy }
  if TipoVarSal = 'D' then 
    close(WDetVarFile); 
  close(YdFile); 
  close(WQdsVecFile); 
  close(WQdsMatFile) 
end; { procedure Simulate }
begin 
end. □
```
# ANEXO Nº2

# RESULTADOS DE UNA APLICACIÓN EN LA CUENCA DE LLIU LLIU

En este Anexo se presentan los resultados de la aplicación del modelo **MplD** en la cuenca del embalse Lliu Lliu del estero Limache, afluente del río Aconcagua en su curso inferior. El modelo se aplica a la subcuenca denominada Vertedero Oriente de 26 km<sup>2</sup> y se contrasta con los valores medidos tomados de la memoria del Ingeniero Ernesto Brown F. Se simula el año hidrológico 1966/67.

A continuación se incluyen los antecedentes de esta cuenca, como los datos requeridos por el modelo y los resultados de caudales medios diarios simulados y medidos, en forma numérica y gráfica. También se presentan los diferentes gráficos con los resultados de las variables hidrológicas, expresadas como lámina de agua en [ mm ]

#### **Archivo YYC66.DAT:**

CUENCA embalse Lliu Lliu subcuenca vertedero Oriente 25.77 km2 **Archivo Precipitaciones**  yyc66.Yud **Archivo Evaporaciones de bandeja**  yyc.EVM **Archivo datos hidrograma unitario**  yyc.DUH Archivo dist.horarias de yuvia y evaporación yyc.Dye **Años de simulación; mes de partida:**  1 4 **Grado de saturación inicial en o/1** : 0.50 **Flujo subterráneo inicial en m3/s** : 0.030 **Parámetro A**  $\frac{\circ}{1}$ **B**  $\degree$  /1 **PorEf** º/1 **Hcap** mm **Valor**  0.650 0.850 0.330 218.5

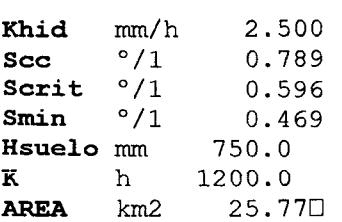

#### **Archivo de evaporación** : **YYC.EVM**

#### **Cuenca embalse Lliu Lliu.**

#### **Evaporación mensual Pan A (mm).Promedio de los evaporimetros.**

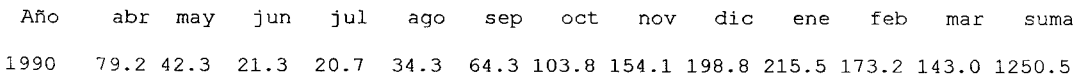

### **Archivo de datos de lluvias :YYC66.YUD**

#### **Cuenca embalse Lliu Lliu**

**Lluvias diarias observadas (mm).Fuente memoria Ernesto Brown F.** 

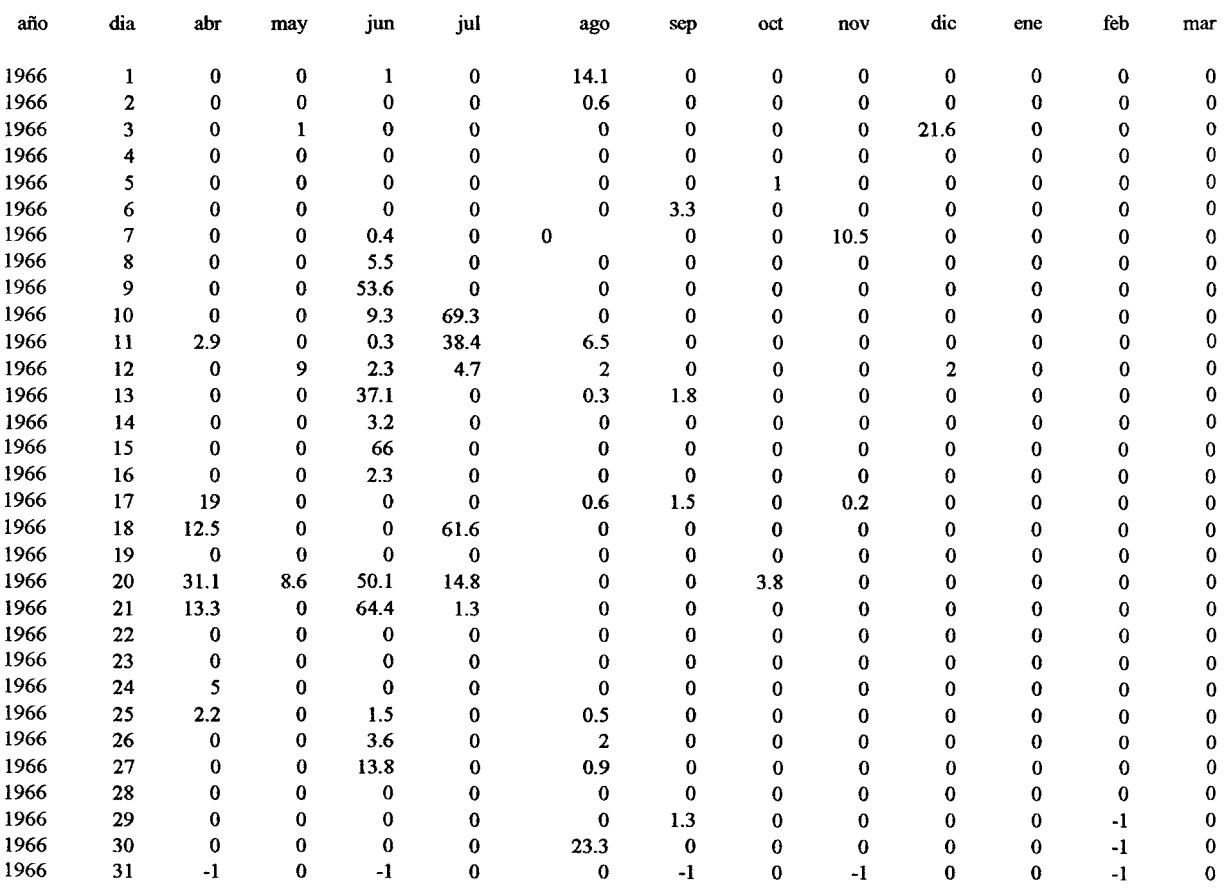

l.

### **Archivo de distribuciones horarias : YYC.DYE**

Distribuciones horarias de la lluvia y de la evaporaci¢n

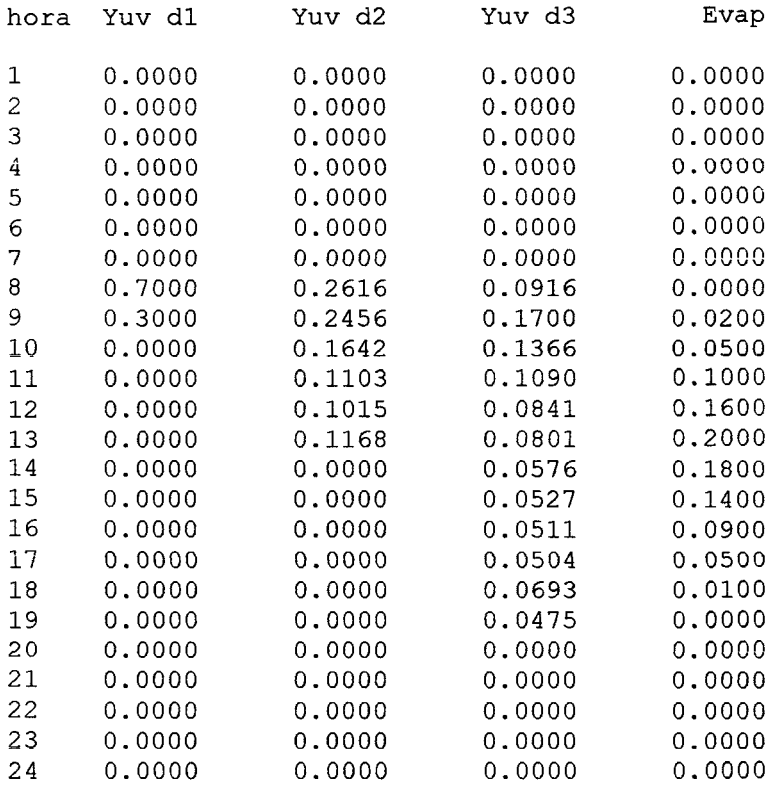

### **Archivo de ordenadas Hidrograma Unitario :YYC.DUH**

LLiuLLiu vert Oriente Hidrograma Unitario duración 1 hora y lluvia unitaria de 1 mm

t U[ t, 1.0 horas  $\frac{m3}{s/mm}$ <br>1 0.04001  $\begin{array}{cc} 1 & 0.04001 \\ 2 & 1.48831 \end{array}$  $\begin{array}{cc} 2 & 1.48831 \\ 3 & 3.02044 \end{array}$  $\begin{array}{cc} 3 & 3.02044 \\ 4 & 1.86335 \end{array}$ 4 1.86335 5 0.59861  $\begin{array}{cc} 6 & 0.12728 \\ 7 & 0.02036 \end{array}$ 7 0.02036  $\begin{array}{cccc} 8 & 0.00264 \\ 9 & 0.00029 \end{array}$ 9 0.00029<br>10 0.000031  $0.00003$  $\square$ 

### **Archivo de caudales medios diarios matricial : YYC66.QDS**

CUENCA embalse Lliu Lliu subcuenca vertedero Oriente 25.77 km2 Caudales medios diarios simulados (m3/seg)

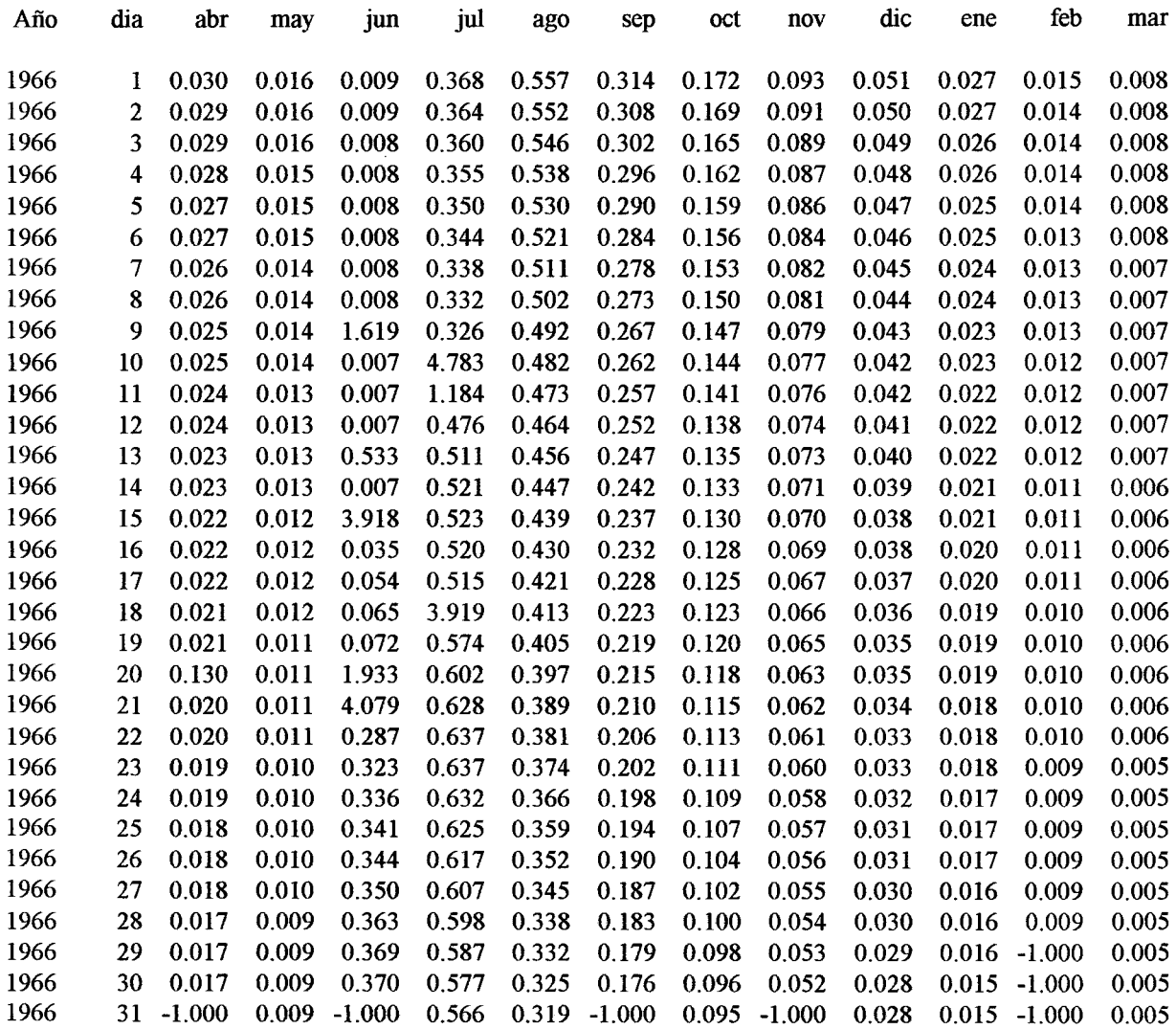

### **Archivo de caudales medios diarios medidos : YYC66.QDO**

CUENCA embalse Lliu Lliu subcuenca vertedero Oriente 25.77 km2 Caudales medios diarios medidos (m3/seg)

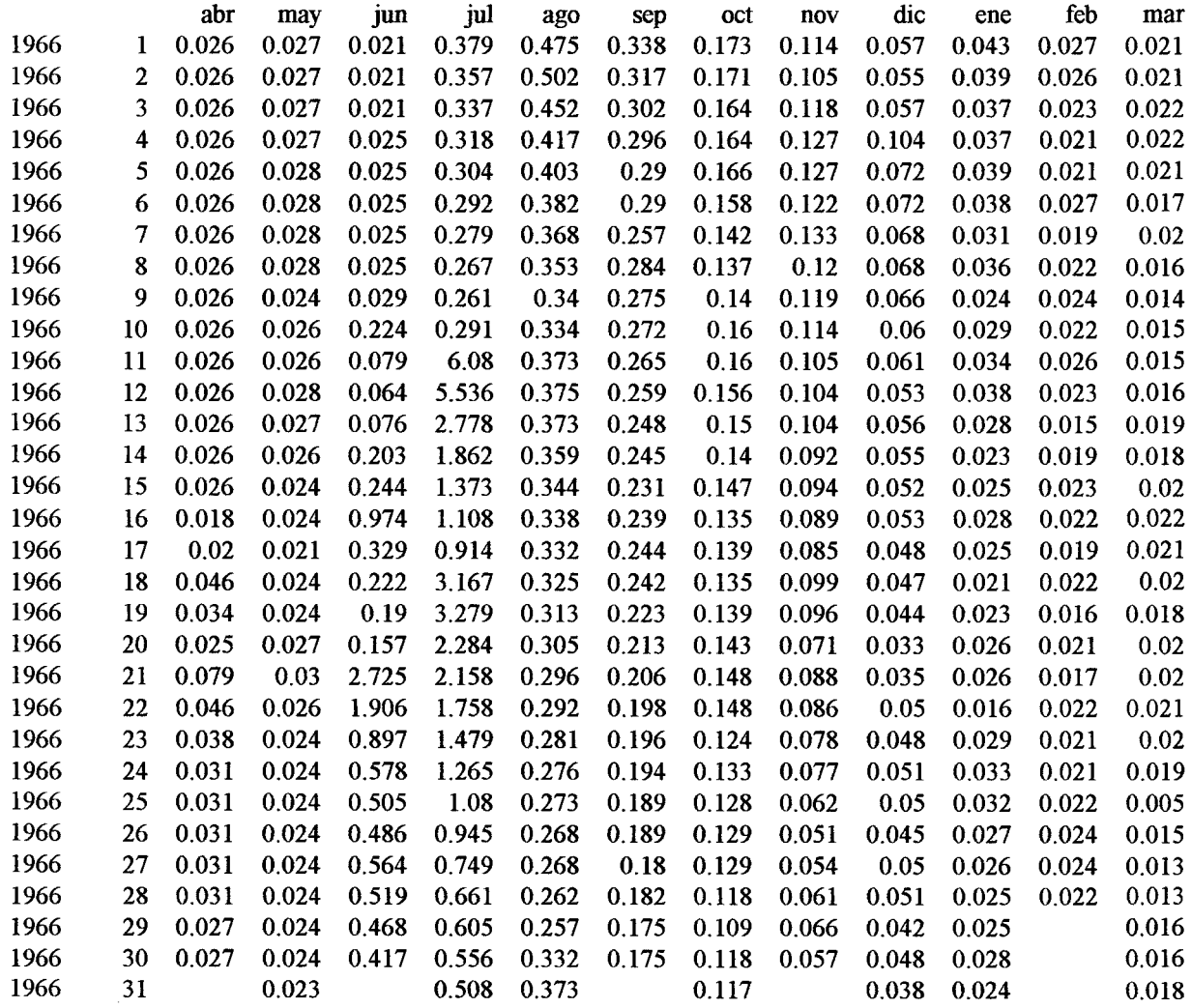

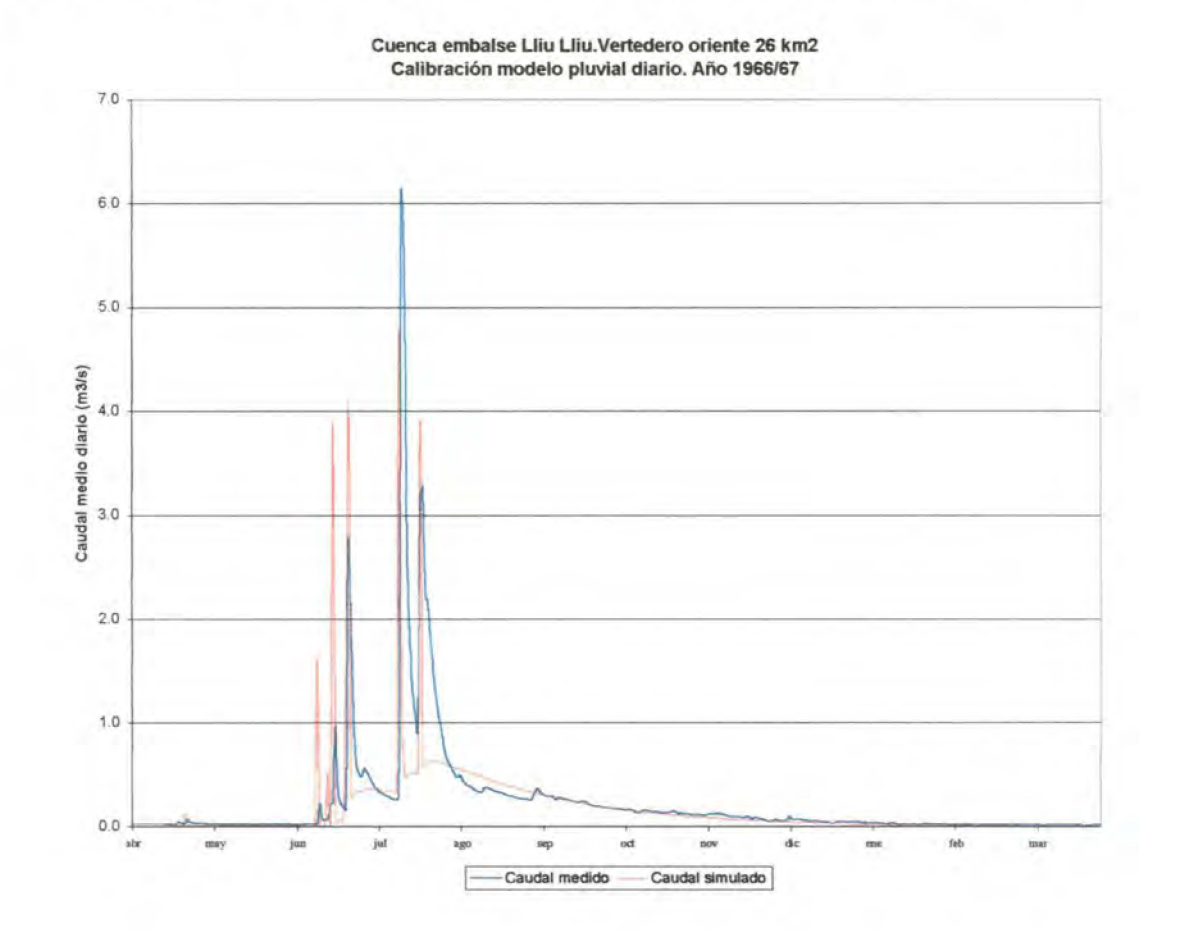

ij.

Figura 1. Caudales medios diarios simulados versus medidos. Año 1966/67

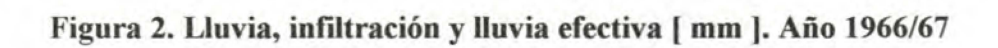

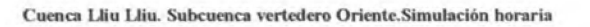

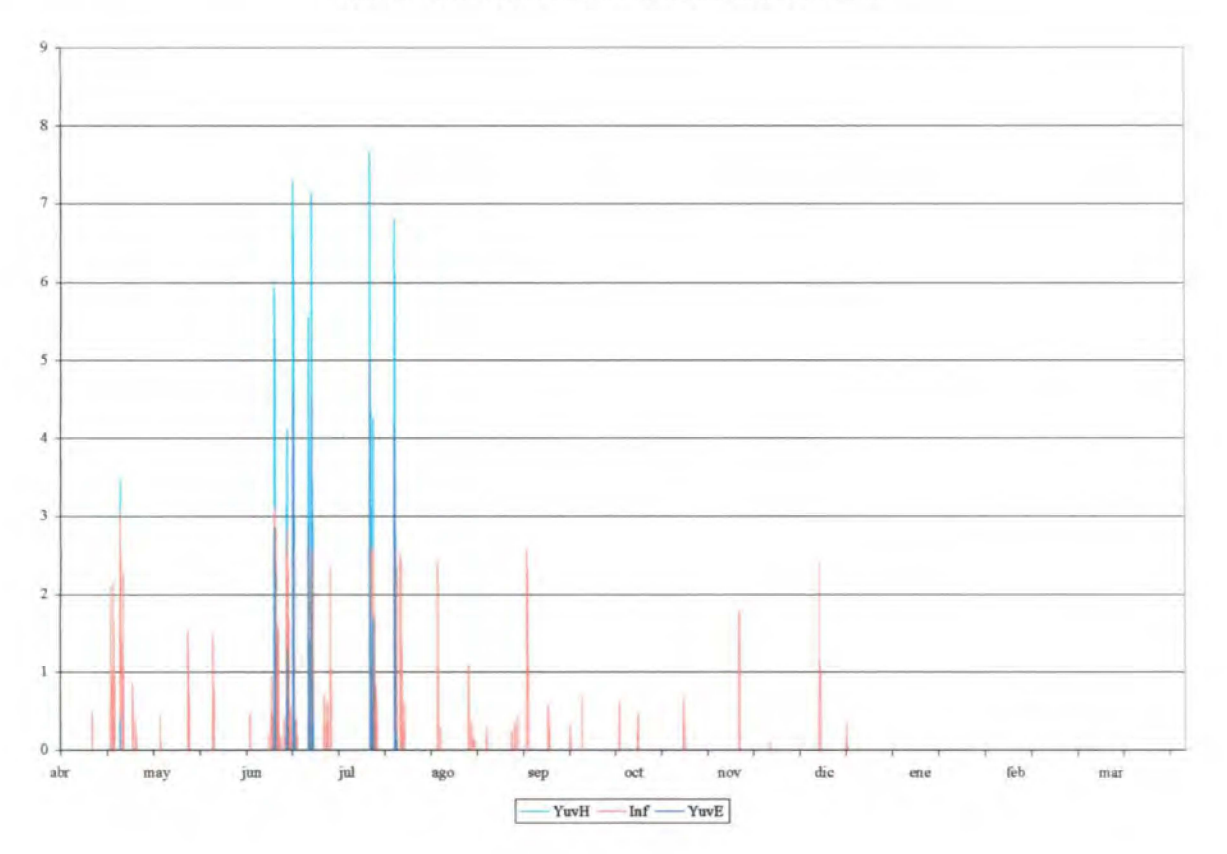

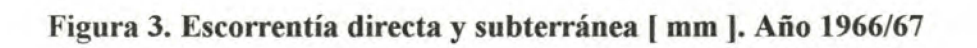

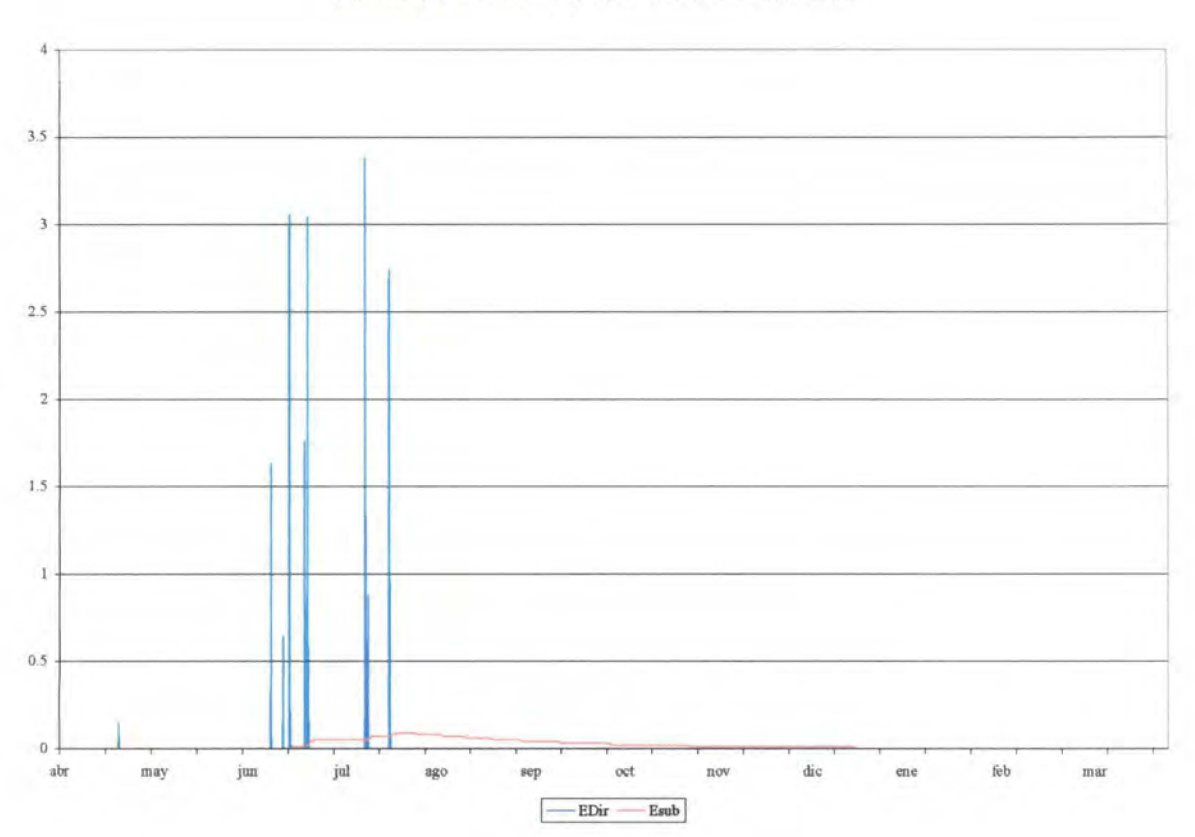

Cuenca Lliu Lliu. Subcuenca vertedero Oriente. Simulación horaria

### Figura 4. Infiltración, evapotranspiración y percolación profunda [ mm ]. Año 1966/67

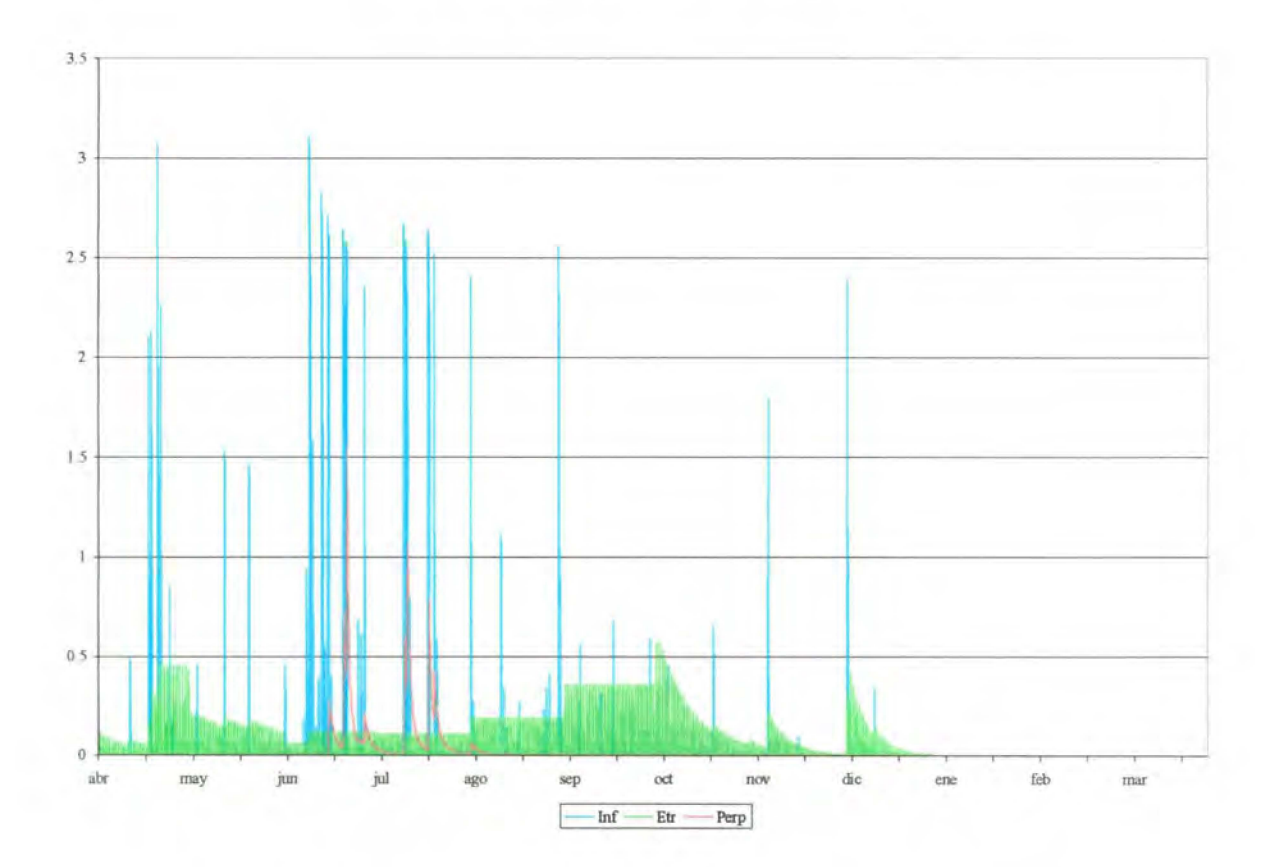

Cuenca Lliu Lliu. Subcuenca vertedero Oriente. Simulación horaria

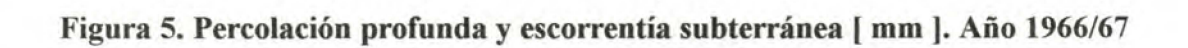

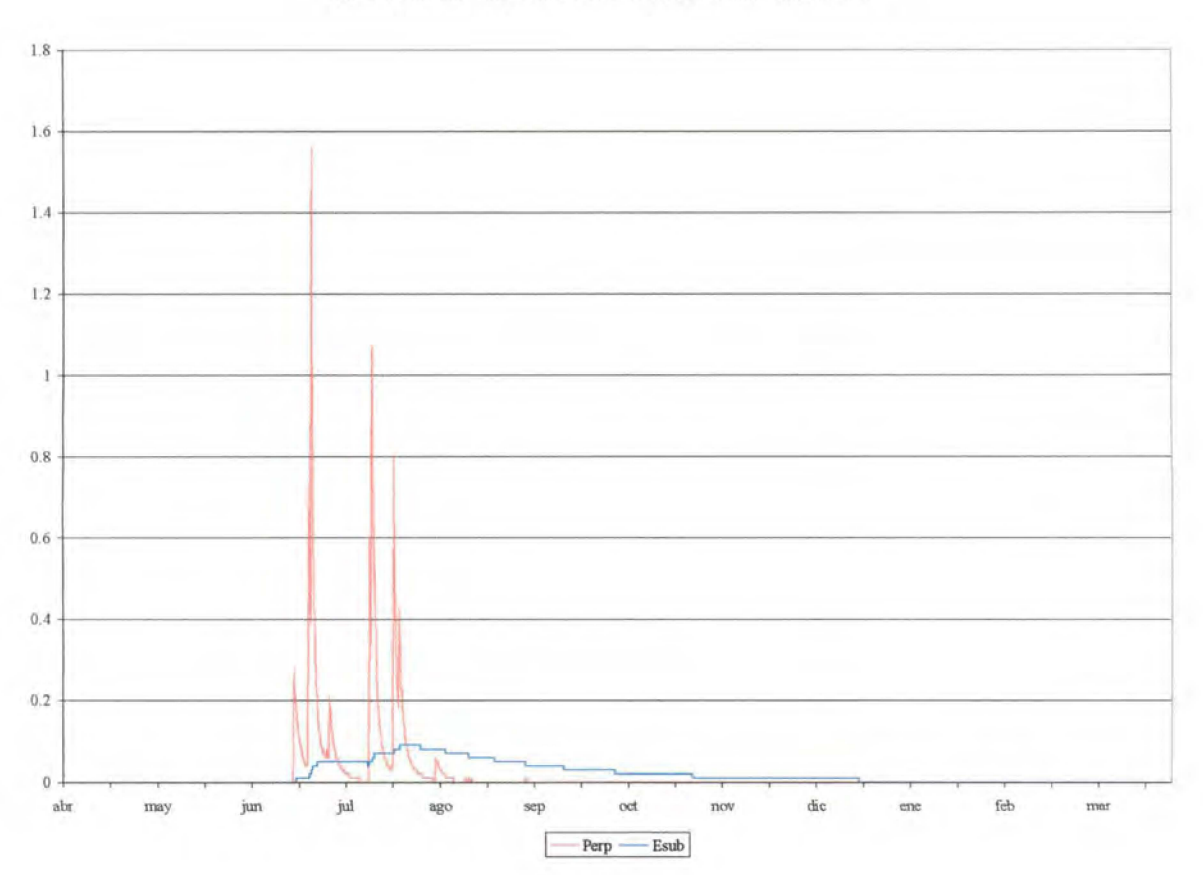

Cuenca Lliu Lliu. Subcuenca vertedero Oriente. Simulación horaria